#### **ФАКУЛЬТЕТ АВТОМАТИКИ, ТЕЛЕМЕХАНІКИ ТА ЗВ'ЯЗКУ**

**Кафедра транспортного зв'язку**

#### **РОЗРАХУНОК ПРОПУСКНОЇ ЗДАТНОСТІ ДЛЯ ПРОЕКТОВАНОЇ МЕРЕЖІ ДОСТУПУ**

#### **МЕТОДИЧНІ ВКАЗІВКИ**

**до курсового, дипломного проектування та практичних занять з дисциплін**

**«***СИСТЕМИ ПЕРЕДАЧІ ДАНИХ***»,** *«ПЕРЕДАЧА ДАНИХ У ЦИФРОВИХ МЕРЕЖАХ»*

**Харків - 2014**

Методичні вказівки розглянуто та рекомендовано до друку на засіданні кафедри транспортного зв'язку 4 березня 2013 р., протокол № 8.

У методичних вказівках викладено основні питання, які необхідно вирішити при розрахунку пропускної здатності для проектованої мережі доступу.

Для студентів усіх форм навчання факультету АТЗ спеціальності **«**Телекомунікаційні системи та мережі», спеціалізації **«**Автоматизовані системи технологічного зв'язку на залізничному транспорті» і слухачів ІППК.

Укладачі:

доценти К.А. Трубчанінова, О.С. Жученко

Рецензент

проф. О.А. Серков

#### РОЗРАХУНОК ПРОПУСКНОЇ ЗДАТНОСТІ ДЛЯ ПРОЕКТОВАНОЇ МЕРЕЖІ ДОСТУПУ

#### МЕТОДИЧНІ ВКАЗІВКИ

до курсового, дипломного проектування та практичних занять з дисциплін

«*СИСТЕМИ ПЕРЕДАЧІ ДАНИХ*», *«ПЕРЕДАЧА ДАНИХ У ЦИФРОВИХ МЕРЕЖАХ»*

Відповідальний за випуск Трубчанінова К.А.

Редактор Ібрагімова Н.В.

Підписано до друку 25.03.13 р.

Формат паперу 60х84 1/16. Папір писальний. Умовн.-друк.арк. 2,50. Тираж 50. Замовлення №

Видавець та виготовлювач Українська державна академія залізничного транспорту, 61050, Харків-50, майдан Фейєрбаха, 7. Свідоцтво суб'єкта видавничої справи ДК № 2874 від 12.06.2007 р.

Українська державна академія залізничного транспорту

## ФАКУЛЬТЕТ АВТОМАТИКИ, ТЕЛЕМЕХАНІКИ ТА ЗВ'ЯЗКУ

Кафедра «Транспортний зв'язок»

## **МЕТОДИЧНІ ВКАЗІВКИ**

## до курсового, дипломного проектування та практичних занять з дисциплін

## *«СИСТЕМИ ПЕРЕДАЧІ ДАНИХ» «ПЕРЕДАЧА ДАНИХ В ЦИФРОВИХ МЕРЕЖАХ»*

#### на тему

«Розрахунок пропускної здатності для проектованої мережі доступу»

К.А. Трубчанінова, О.С. Жученко

*Декан факультету АТЗ О.М. Прогонний Завідувач каф. ТЗ С.І. Приходько Голова науково-метод. комісії Н.А. Корольова*

*Автори:*

К.А. Трубчанінова О.С. Жученко

Харків 2013

Методичні вказівки розглянуто і рекомендовано до друку на засіданні кафедри **т**ранспортного зв'язку 4 березня 2013 р., протокол № 8.

У методичних вказівках викладено основні питання, які необхідно вирішити при розрахунку пропускної здатності для проектованої мережі доступу.

Для студентів усіх форм навчання факультету АТЗ спеціальності **«**Телекомунікаційні системи та мережі», спеціалізації **«**Автоматизовані системи технологічного зв'язку на залізничному транспорті» і слухачів ІППК.

Укладачі:

доценти К.А. Трубчанінова, О.С. Жученко

Рецензент

проф. О.А. Серков

# **ЗМІСТ**

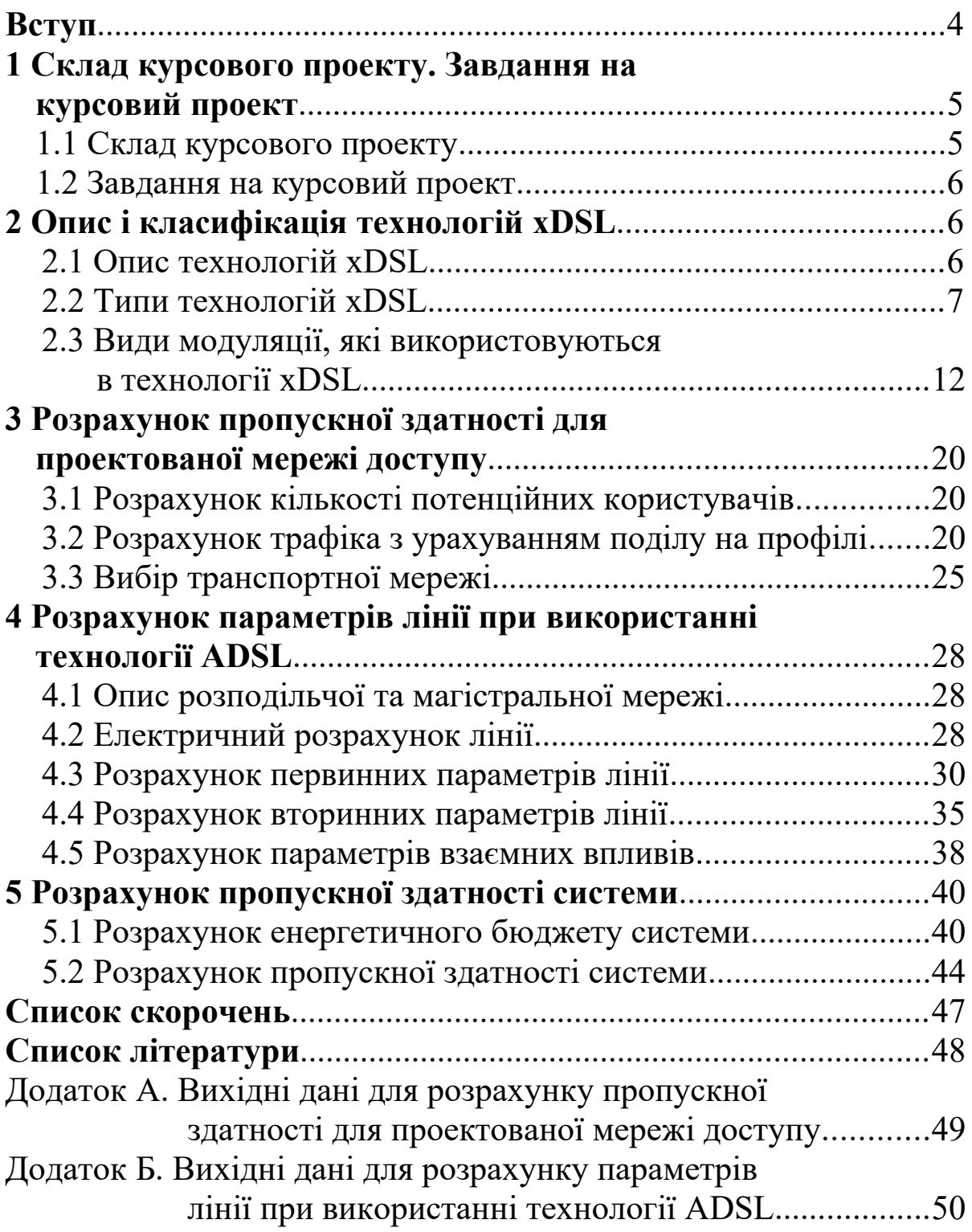

## **ВСТУП**

Традиційна телефонна мережа загального користування (ТМЗК) дозволяє передавати голос і дані в межах вузької смуги частот (300-3400) Гц. Швидке зростання мережі Інтернет і найпоширеніший доступ до неї за допомогою стандартних аналогових модемів викликають перевантаження ТМЗК, оскільки остання не розрахована на навантаження Інтернет, яке характеризується великим середнім часом сеансу зв'язку і більшою нерівномірністю порівняно з телефонним навантаженням. Друга проблема полягає в тому, що для комфортного доступу користувачів до послуг існуючої мережі (і в першу чергу мережі Інтернет) швидкості передачі, які можуть забезпечити аналогові модеми, вже недостатні. Це стосується не тільки приватних користувачів, але й все більш зростаючої категорії користувачів зі сфери бізнесу, які працюють у своїх домашніх офісах і яким необхідно з'єднуватися з корпоративними мережами зі значно більш високою швидкістю передачі даних, ніж можуть забезпечити традиційні аналогові модеми.

Використання технологій xDSL (цифрова абонентська лінія) на існуючій мідній парі дозволяє перетворити абонентську кабельну мережу в частину мережі високошвидкісної передачі даних. Технології xDSL дозволяють значно збільшити швидкість передачі даних по мідних парах дротів, при цьому не вимагають глобальної модернізації кабельної мережі. Саме можливість перетворення існуючих телефонних ліній за умови проведення певного обсягу підготовчих технічних заходів у високошвидкісні канали передачі даних і є перевагою технології xDSL.

Метою курсового проекту є узагальнення теоретичних знань з дисциплін «Системи передачі даних» і «Передача даних у цифрових мережах» і набування практичних навиків розрахунку пропускної здатності для проектованої мережі доступу з використанням технології абонентського доступу ADSL. Також дані методичні вказівки можуть бути використані при дипломному проектуванні.

4

## **1 СКЛАД КУРСОВОГО ПРОЕКТУ. ЗАВДАННЯ НА КУРСОВИЙ ПРОЕКТ**

#### **1.1 Склад курсового проекту**

Курсовий проект повинен складатися з пояснювальної записки й графічної частини. При оформленні пояснювальної записки треба користуватися методичним посібником додержання вимог нормоконтролю у студентській навчальній звітності [10].

Текстова частина пояснювальної записки складається з титульного аркуша, завдання на курсове проектування, змісту, вступу та змістових розділів, висновків, переліку використаних джерел і, в разі потреби, додатків.

У вступі необхідно підкреслити актуальність теми курсового проектування, а у висновках навести основні отримані результати і зробити висновок про досягнення мети курсового проектування.

У змістових розділах пояснювальної записки повинні бути розглянуті такі питання.

1 Розрахунок кількості потенційних користувачів.

2 Розрахунок трафіка з урахуванням поділу на профілі.

3 Вибір транспортної мережі для заданої мережі доступу.

4 Розрахунок параметрів лінії при використанні технології ADSL.

5 Розрахунок пропускної здатності системи.

Обсяг пояснювальної записки (шрифт Times New Roman, інтервал 1,5) – 25 – 35 аркушів, причому обсяг вступу та висновків не повинен перевищувати 1 аркуша.

Склад графічної частини курсового проекту:

1 Частотна залежність розрахункових параметрів лінії при використанні технології ADSL.

2 Залежність згасання в кабелі, відношення сигнал/шум від номеру підканалу.

3 Залежність довжини лінії від ВСШ в підканалі.

## **1.2 Завдання на курсовий проект**

Спроектувати мережу доступу з використанням абонентської телефонної лінії на базі технології асиметричної цифрової абонентської лінії АDSL, яка повинна:

 забезпечувати абонентів, що підключаються, класом обслуговування з гарантованою смугою пропускання (CBR) або з негарантованою (UBR);

 забезпечувати виконання умови: сума швидкостей доступу всіх профілів не повинна перевищувати ефективної пропускної здатності використовуваного середовища передачі «Gigabit Ethernet»;

 забезпечувати можливість транспортування даних через транспортну мережу SDH заданого рівня;

 забезпечувати відповідність теоретичних розрахунків параметрів лінії та пропускної здатності системи при використанні технології ADSL з результатами, які отримуються на практиці.

## **2 ОПИС І КЛАСИФІКАЦІЯ ТЕХНОЛОГІЙ xDSL**

## **2.1 Опис технології xDSL**

Розвиток мережі Інтернет, а також потреба в організації видаленого доступу до корпоративних мереж призвели до потреби створення технологій цифрової високошвидкісної передачі даних "найвужчим" місцем цифрової мережі – абонентській телефонній лінії. Технології хDSL дозволяють значно збільшити швидкість передачі даних по мідних парах телефонних дротів без необхідності модернізації абонентських телефонних ліній, що і є головною її перевагою.

У абревіатурі xDSL символ "х" використовується для позначення першого символу в назві конкретної технології, а DSL розшифровується (англ. digital subscriber line – цифрова абонентська лінія) як сімейство технологій, які дозволяють значно підвищити пропускну здатність абонентської лінії телефонної мережі загального користування шляхом

6

використання ефективних лінійних кодів і адаптивних методів корекції спотворень лінії на основі сучасних досягнень мікроелектроніки і методів цифрової обробки сигналу [4].

## **2.2 Типи технологій xDSL**

Розробники устаткування передачі знайшли рішення, які призвели до появи декількох нових технологій, які отримали спільну назву xDSL.

На даний момент найбільшого поширення у світовій практиці набули такі різновиди технології хDSL: ADSL, R-ADSL, ADSL Lite, IDSL, HDSL, SDSL, VDSL, VоDSL [1].

Технологія *ADSL* (Asymmetric Digital Subscriber Line асиметрична цифрова абонентська лінія). Дана технологія є асиметричною, тобто швидкість передачі даних від мережі до користувача значно вище, ніж швидкість передачі даних від користувача в мережу. Така асиметрія в поєднанні зі станом "постійно встановленого з'єднання" (коли виключається необхідність кожного разу набирати телефонний номер і чекати встановлення з'єднання), робить технологію ADSL ідеальною для організації доступу в мережу Інтернет, доступу до локальних мереж (ЛОМ) і т. п. При організації таких з'єднань користувачі зазвичай отримують набагато більший об'єм інформації, ніж передають. Технологія ADSL забезпечує швидкість "низхідного" потоку даних у межах від 1,5 до 8 Мбіт/с і швидкість "висхідного" потоку даних від 640 Кбіт/с до 1,5 Мбіт/с. ADSL дозволяє передавати дані зі швидкістю 1,54 Мбіт/с на відстань до 5,5 км по одній витій парі дротів. Швидкість передачі порядка 6-8 Мбіт/с може бути досягнута при передачі даних на відстань не більше 3,5 км по дротах діаметром 0,5 мм. На рисунку 2.1 зображена структурна схема технології ADSL.

Технологія *R-ADSL* (Rate-Adaptive Digital Subscriber Line цифрова абонентська лінія з адаптацією швидкості з'єднання). Технологія R-ADSL забезпечує таку саму швидкість передачі даних, що і технологія ADSL, але при цьому дозволяє адаптувати швидкість передачі до протяжності і достатку використовуваної витої пари дротів. При використанні технології R-ADSL з'єднання на різних телефонних лініях матиме різну швидкість

передачі даних. Швидкість передачі даних може вибиратися при синхронізації лінії, під час з'єднання або по сигналу, що поступає від станції.

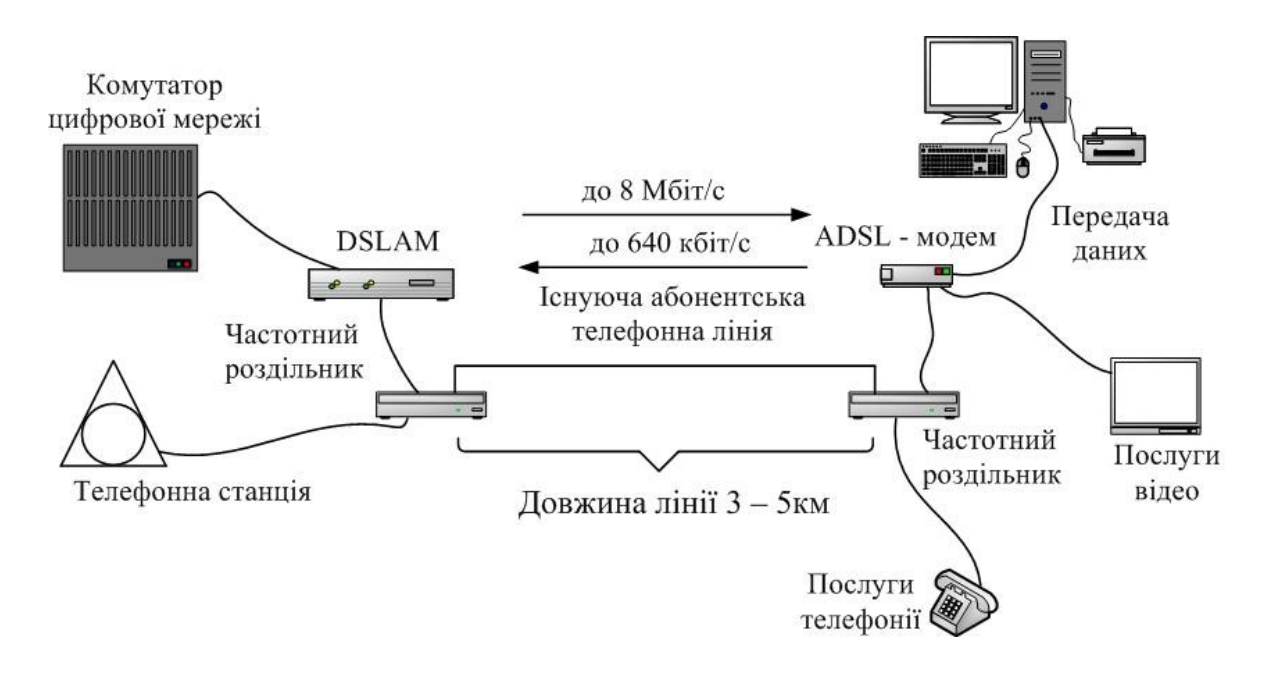

Рисунок 2.1 – Структурна схема технології ADSL

Технологія *ADSL Lite* є низько швидкісним варіантом технології ADSL, який забезпечує швидкість "низхідного" потоку даних до 1 Мбіт/с і швидкість "висхідного" потоку даних до 512 кбіт/с. Технологія ADSL Lite дозволяє передавати дані по довших лініях, ніж ADSL, простіша в установленні і має меншу вартість, що забезпечує її привабливість для масового користувача. Технологія ADSL Lite виключає наявність частотного роздільника на стороні користувача, доступ до мережі здійснюється прямим вмиканням модема ADSL Lite в будь-яку телефону розетку, а не тільки в ту, до якої підключений частотний роздільник (Splitter). Крім того, модеми ADSL Lite можуть бути інтегровані в персональні комп'ютери.

Технологія *IDSL* (ISDN Digital Subscriber Line - цифрова абонентська лінія ISDN). Технологія IDSL забезпечує повністю дуплексну передачу даних на швидкості до 144 кбіт/с. На відміну від ADSL, можливості IDSL обмежуються лише передачею даних. Не дивлячись на те, що IDSL також, як і ISDN, використовує модуляцію 2B1Q, між ними є ряд розбіжностей. На відміну від ISDN, лінія IDSL є не комутованою лінією, яка не

призводить до збільшення навантаження на комутаційне устаткування провайдера. Також лінія IDSL є "постійно ввімкненою" (як і будь-яка лінія, організована з використанням технології DSL), тоді як ISDN вимагає установлення з'єднання.

Технологія *HDSL* (High Bit-Rate Digital Subscriber Line – високошвидкісна цифрова абонентська лінія). Технологія HDSL передбачає організацію симетричної лінії передачі даних, тобто швидкості передачі даних від користувача в мережу і з мережі до користувача рівні. Завдяки швидкості передачі (1,544 Мбіт/с по двох парах дротів і 2,048 Мбіт/с по трьох парах дротів) телекомунікаційні компанії використовують технологію HDSL як альтернативу лініям T1/E1. (Лінії Т1 використовуються в Північній Америці і забезпечують швидкість передачі даних 1,544 Мбіт/с, а лінії Е1 використовуються в Європі забезпечують швидкість передачі даних 2,048 Мбіт/с.) Хоча відстань, на яку система HDSL передає дані (а це порядка 3,5 – 4,5 км), менше, ніж при використанні технології ADSL, для недорогого, але ефективного збільшення довжини лінії HDSL телефонні компанії можуть встановити спеціальні повторювачі. Використання для організації лінії HDSL двох або трьох витих пар телефонних дротів робить цю систему ідеальним рішенням для з'єднання УАТС, серверів Інтернет, локальних мереж і тому подібне (рисунок 2.2).

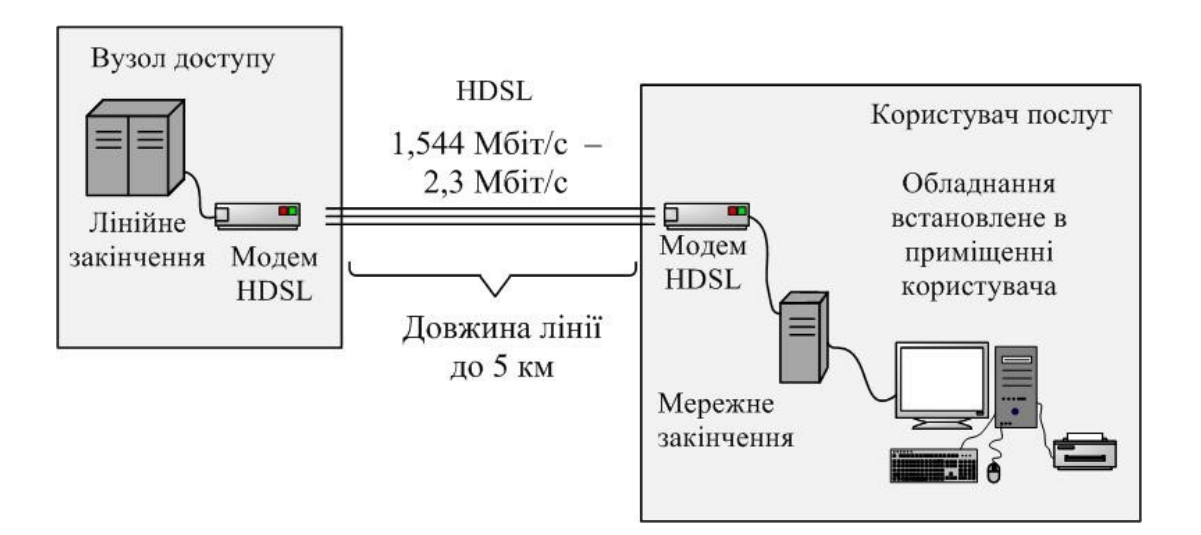

Рисунок 2.2 – Концепція високошвидкісної цифрової абонентської лінії (HDSL)

Технологія *HDSL II* є логічним результатом розвитку технології HDSL. Дана технологія забезпечує характеристики, аналогічні технології HDSL, але при цьому використовує лише одну пару дротів. В обладнанні HDSL ІІ застосовані новітні концепції формування спектра і коди з корекцією помилок. Тому дана технологія використовується в тих випадках, коли, наприклад, потрібно перекрити більшу довжину лінії без застосування проміжних регенераторів.

Технологія *SDSL* (Single Line Digital Subscriber Line однолінійна цифрова абонентська лінія) (рисунок 2.3). Як і технологія HDSL, технологія SDSL забезпечує симетричну передачу даних зі швидкостями, відповідними швидкостям лінії Т1/Е1, але при цьому технологія SDSL має дві важливі відзнаки. По-перше, використовується лише одна вита пара дротів, а подруге, максимальна відстань передачі обмежена 3 км. У межах цієї відстані технологія SDSL забезпечує, наприклад, роботу системи організації відео конференцій, коли потрібно підтримувати однакові потоки передачі даних в обидва направлення. У певному значенні технологія SDSL  $\epsilon$ попередником технології HDSL II.

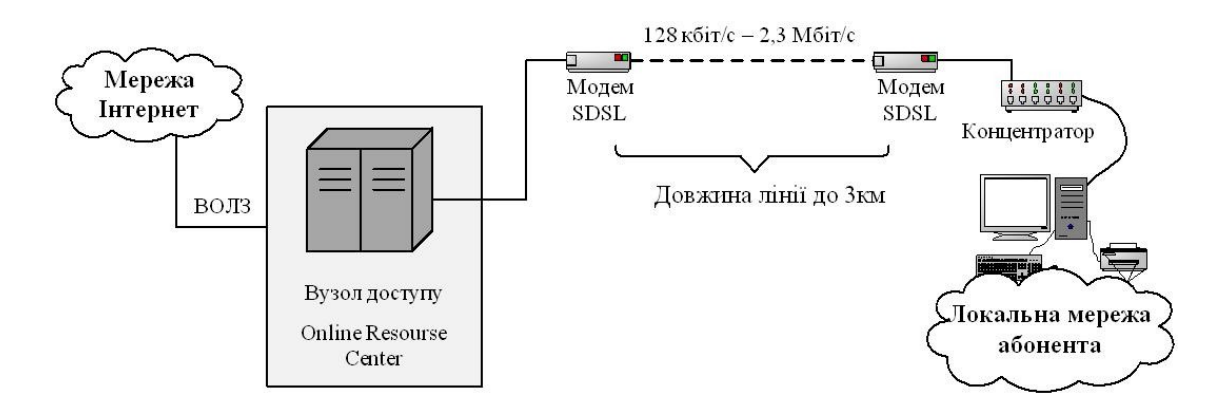

Рисунок 2.3 – Концепція однолінійної цифрової абонентської лінії

Технологія *SHDSL* (Simmetric High Speed Digital Subscriber Line – симетрична високошвидкісна цифрова абонентська лінія) – одна з технологій сімейства високошвидкісної передачі даних xDSL. При організації доступу в мережу Інтернет за технологією SHDSL швидкість передачі даних в обидва напрямки (до користувача / від користувача) може досягати 2 Мбіт/c. Вказані

швидкості залежать від якості абонентської лінії і протяжності, якщо при максимальній швидкості робоча дальність складає близько 2 км (для дроту 0,4 мм), то при мінімальній – понад 6 км. Щоб забезпечити сумісність зі всіма використовуваними на сьогодні послугами, формувач потоку в модемі SHDSL повинен реалізувати можливість роботи з протоколами E1, АТМ, IP, ISDN. Найбільш використовуваними додатками цього вигляду для SHDSL є передача голосу VоDSL у всіх її різновидах (звичайний цифровий канал телефонії, VоIP – мова через IP і VоATM – мова через АТМ) і відеоконференцзв'язок (рисунок 2.4).

Технологія *VDSL* (Very High Bit-Rate Digital Subscriber Line – надвисокошвидкісна цифрова абонентська лінія). Технологія VDSL є найбільш "швидкою" технологією xDSL. Вона забезпечує швидкість передачі даних "низхідного" потоку в межах від 13 до 52 Мбіт/с, а швидкість передачі даних "висхідного" потоку в межах від 1,5 до 2,3 Мбіт/с, причому по одній витій парі телефонних дротів.

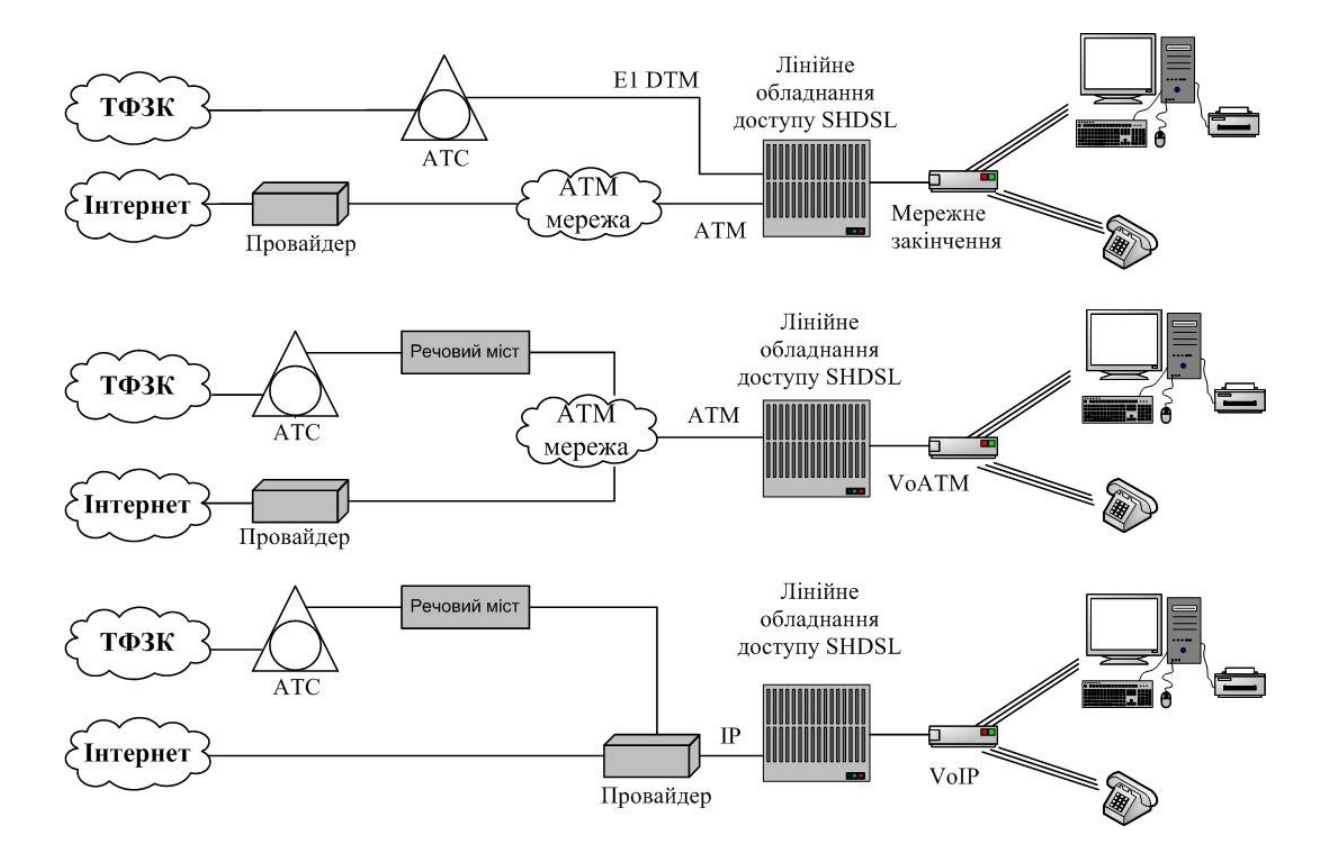

Рисунок 2.4 – Варіанти застосування SHDSL

Технологія VDSL може розглядатися як економічно ефективна альтернатива прокладенню волоконно-оптичного кабелю до кінцевого користувача. Проте максимальна відстань передачі даних для цієї технології складає від 300 до 1300 м. Тобто або довжина абонентської лінії не повинна перевищувати даного значення, або оптико-волоконний кабель має бути підведений ближче до користувача (наприклад, заведений у будівлю, у якій знаходиться багато потенційних користувачів). Технологія VDSL може використовуватися з тією самою метою, що і ADSL; крім того, вона може використовуватися для передачі сигналів телебачення високої чіткості (HDTV), відео за запитом і т. п. (рисунок 2.5).

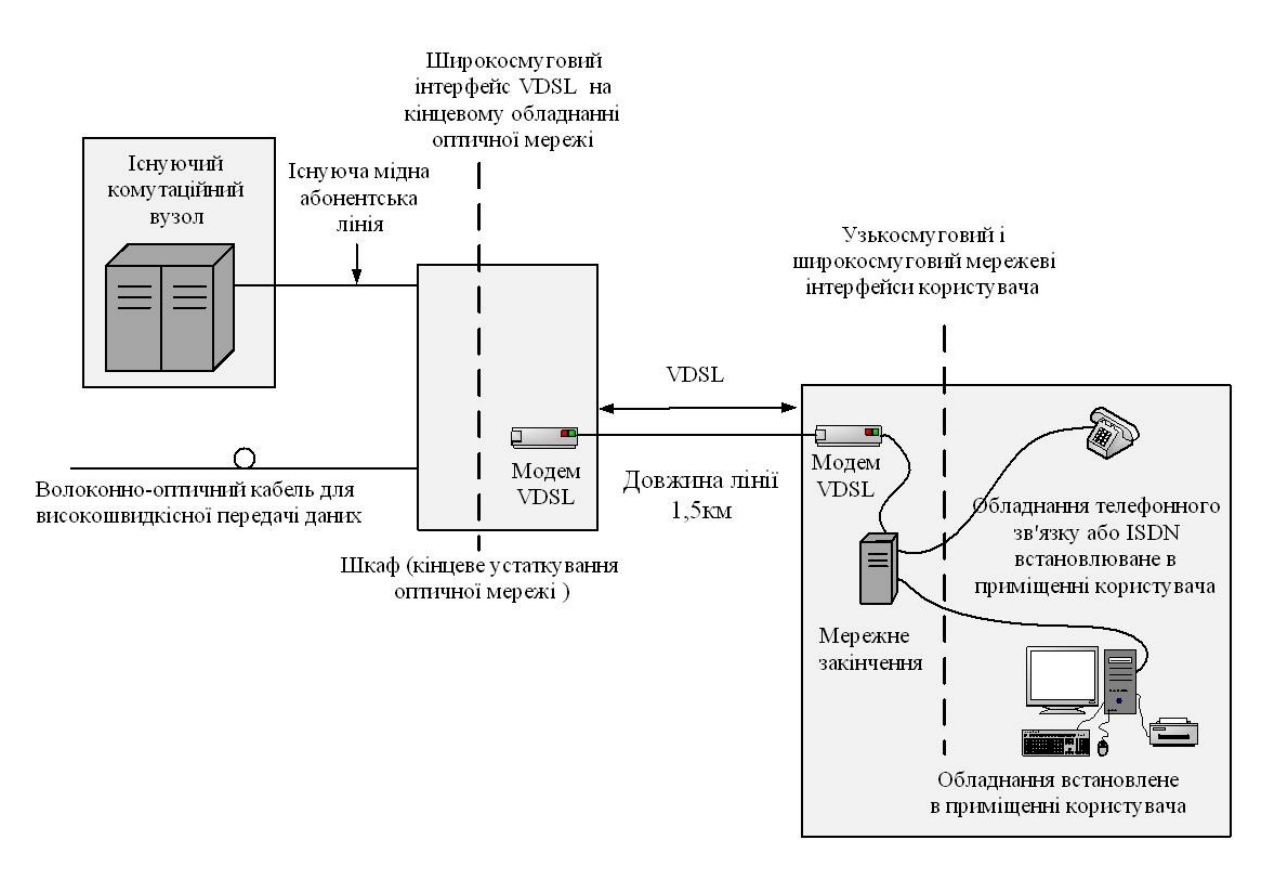

Рисунок 2.5 – Концепція над високошвидкісної цифрової абонентської лінії (VDSL)

## **2.3 Види модуляції, які використовуються в технології xDSL**

У процесі стандартизації було визначено три типи можливої модуляції, яка використовується в технології хDSL:

а) QAM – квадратурна амплітудна модуляція (Quadrature Amplitude Modulation );

б) CAP – амплітудно-фазова модуляція з подавленням несучої (Cariereless Amplitude/phase Modulation);

в) DMT – дискретна багатотональна модуляція (Discrete Multitone Modulation).

*Модуляція QAM* є різновидом багатопозиційної амплітуднофазової модуляції. Ця модуляція широко використовується при побудові сучасних модемів тональної частоти.

| Тип<br>технології<br><b>xDSL</b> | Швидкість передачі                                                                                                    | Модуляція,<br>кодування | Максимальна<br>довжина лінії                          | Кількість<br>пар | Основне застосування                                                                                                   |
|----------------------------------|----------------------------------------------------------------------------------------------------|-------------------------|-------------------------------------------------------|------------------|----------------------------------------------------------------------------------------------------|
| <b>ADSL</b>                      | 8 Мбіт/с в прямому<br>направленні, 640 кбіт/с<br>у зворотному напрямі                                                                                                    | QAM, CAP,<br><b>DMT</b> | 3-5 км,<br>залежно від<br>швидкості<br>передачі       | $\mathbf{1}$     | Високошвидкісний доступ в<br>Інтернет, відео за запитом,<br>видалений доступ до мережі,<br>подовження телефонних ліній |
| <b>RADSL</b>                     | Фіксована швидкість<br>256,384,512,768<br>повний дуплекс                                                                                                    | QAM, CAP,<br><b>DMT</b> | До 9,5 км<br>залежно від<br>швидкості<br>передачі     | $\mathbf{1}$     | Високошвидкісний доступ в<br>Інтернет, відео за запитом,<br>видалений доступ до мережі,<br>подовження телефонних ліній |
| G lite<br><b>ADSL</b>            | 1,5 Мбіт/с в прямому<br>направленні, 384 кбіт/с<br>у зворотному напрямі                                                                                                    | QAM, CAP,<br><b>DMT</b> | 5,2 - 6,7 KM,<br>залежно від<br>швидкості<br>передачі | 1                | Доступ в Інтернет                                                                                                    |
| <b>IDSL</b>                      | 160 кбіт/с в прямому і<br>зворотному напрямі                                                                                                    | 2B1Q                    | До 6 км                                               | 1                | Доступ в Інтернет, відео<br>конференції, мережі<br>ISDN , ущільнення АЛ                                                |
| <b>HDSL</b>                      | 2048 кбіт/с в прямому і<br>зворотному напрямі                                                                                                    | 2B1Q або<br>CAP         | До 5 км                                               | 2 або 3          | Ущільнення АЛ, організація<br>доступу до SDH і PDH                                                                     |
| <b>SDSL</b>                      | 2048 кбіт/с в прямому і<br>зворотному напрямі                                                                                                    | 2B1Q                    | До 3 км                                               | 1                | Доступ в Інтернет,<br>з'єднання з АТС                                                                                  |
| <b>VDSL</b>                      | У асиметричному<br>варіанті 13-52 Мбіт/с в<br>прямому направленні і<br>$1,6 - 6,4$ M <sub>6</sub> i <sub>T</sub> /c y<br>зворотному напрямі; у<br>симетричному варіанті<br>13-26 Мбіт/с по одній<br>парі | CAP, DMT                | 1,5 км                                                | $\mathbf{1}$     | Мультимедійний<br>доступ в Інтернет, ТВ<br>високої якості                                                              |
| <b>SHDSL</b>                     | $192 - 2320$ кбітс                                                                                                    | $TC-PAM$                | До 6 км                                               | $1$ abo $2$      | Доступ в Інтернет                                                                                                    |

Таблиця 2.1 – Основні характеристики технологій хDSL

Квадратурна амплітудна модуляція є відносно простою для реалізації, у той же час досить ефективною модуляцією лінійного кодування АDSL сигналів. Дана модуляція в чистому вигляді

досить рідко використовується на практиці. Набагато більшого поширення набувають модуляції, які використовують основні принципи QAM, у той же час вільні від її недоліків (наприклад, модуляція CAP).

Існують складніші варіанти QАМ-16/32/64/128/256, перевагою яких є підвищена швидкість передачі даних, оскільки таким чином більша кількість бітів інформації може бути передана в проміжку одного циклу. Однак, з іншого боку, у цьому випадку більша кількість рівнів амплітуди сигналу розташовуються близько один до одного, підвищуючи тим самим вірогідність непомітності двох рівнів, унаслідок чого підвищується чутливість системи до шуму. Таким чином, QAM-16/32/64/128/256 вимогливіші до відношення сигнал/шум.

На рисунку 2.6 зображена залежність відношення параметра сигнал/шум до параметра біт/помилка.

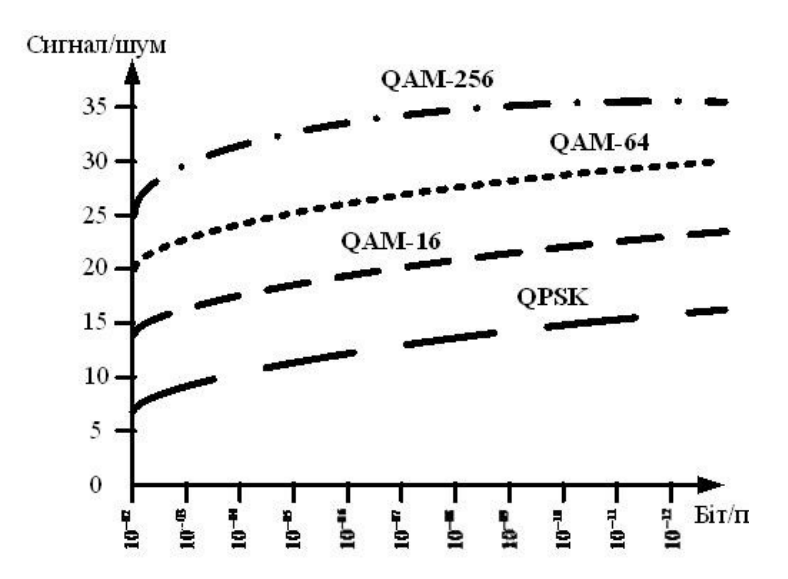

Рисунок 2.6 – Відношення параметра сигнал/шум до іншого параметра біт/помилка

*Модуляція САР* – амплітудно-фазова модуляція без передачі несучої, вузькосмугова технологія лінійного кодування, нечутлива до більшості зовнішніх перешкод. Ампітудно-фазова модуляція є одною з найширше використовуваних на сьогодні на DSL лініях.

Модуляція CAP є одним з різновидів QAM, його особливість полягає в спеціальній обробці модульованого інформаційного сигналу перед його відправленням у лінію. У

процесі цієї обробки зі спектра модульованого сигналу виключається складова, яка відповідає частоті несучої коливання QAM. Після того як приймач приймає переданий інформаційний сигнал, він спочатку відновлює частоту несучого коливання, а після цього відновлює інформаційний сигнал. Такі маніпуляції зі спектром виконуються для того, щоб зменшити частку неінформативної складової в спектрі переданого інформаційного сигналу. Це у свою чергу робиться для того, щоб забезпечити більшу дальність поширення сигналу й зменшити рівень перехресних перешкод у сигналів, які передаються одночасно в одному кабелі.

Спектральними особливостями лінійного сигналу визначаються основні переваги встаткування, яке використовує модуляція CAP:

а) підвищення дальності роботи, обумовлене тим, що більш низькочастотний сигнал менше послабляється кабельною лінією (на рисунку 2.7 подана порівняльна характеристика спектрів 2B1Q, CAP-64 і CAP-128);

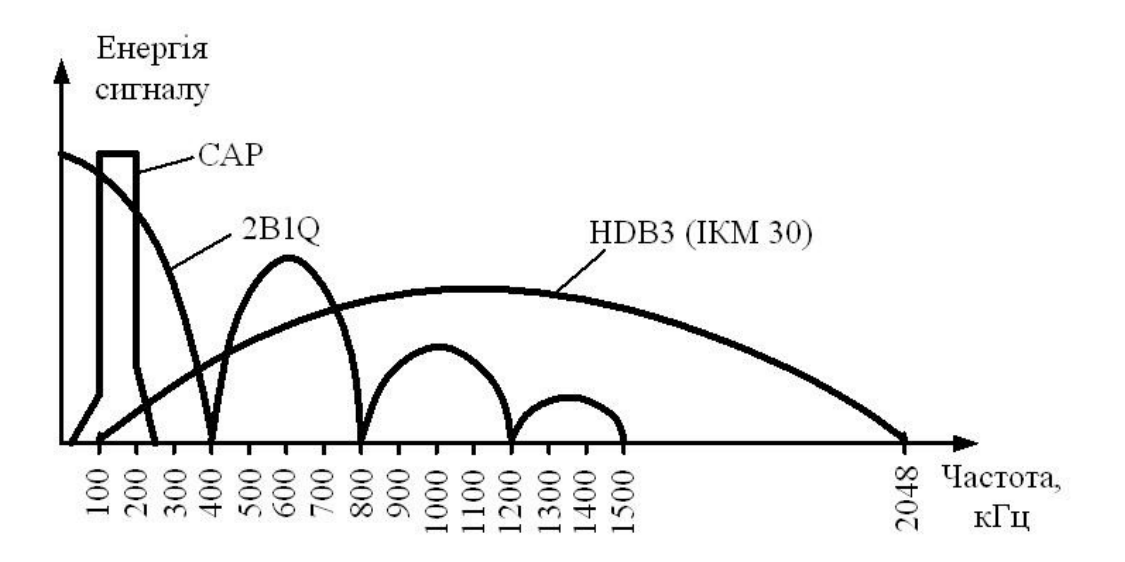

Рисунок 2.7 – Порівняльна характеристика спектрів 2B1Q, CAP-64 і CAP-128

б) завдяки відсутності в спектрі високочастотних складових забезпечується нечутливість до високочастотних і імпульсних шумів, радіоінтерференції, значне зниження перехресних наведень;

в) відсутність взаємовпливу в низькочастотній частині спектра, традиційно використовуваного для аналогової передачі телефонних розмов і сигналізації;

г) нечутливість до низькочастотних наведень від силових установок (метро, залізничний транспорт й ін.) і електричних мереж.

*Модуляція DMT* є іншим типом модуляції, на відміну від QAM, оскільки модуляція DMT використовує не одну, а групу частот несучих коливань. При використанні цієї модуляції весь розрахунковий частотний діапазон лінії ділиться на декілька ділянок шириною по 4,3125 кГц. Кожна з цих ділянок використовується для організації незалежного каналу передачі даних.

На етапі перевірки якості лінії передавач, виходячи з рівня перешкод у частотному діапазоні ділянки, для кожного із цих каналів обирає прийнятну модуляційну схему. На каналах з малим рівнем шумів можуть бути використані модуляції з більшими значеннями, наприклад QAM-64, у той час як на більш зашумлених ділянках може бути використана більш проста модуляція, наприклад QPSK. Використання такого принципу регулювання швидкості передачі даних дозволяє найбільш точно погоджувати параметри модульованого сигналу з параметрами лінії, по якій він буде передаватися. При передачі даних інформація розподіляється між незалежними каналами пропорційно їхній пропускній здатності, приймач виконує операцію демультиплексування й відновлює вихідний інформаційний потік. Рисунки 2.8 та 2.9 ілюструють описаний вище процес адаптації.

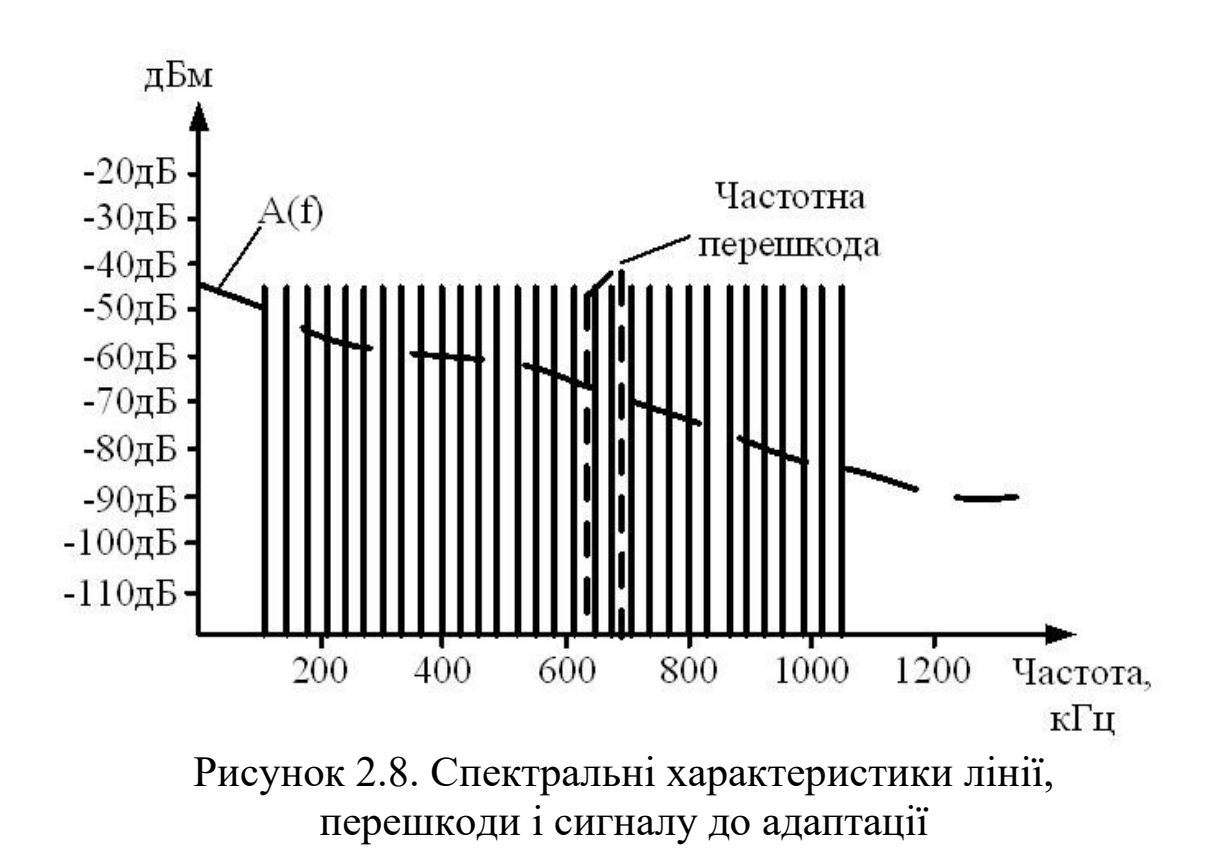

Після виконання операцій узгодження пропускної здатності елементарних каналів з наведеними частотними характеристиками лінії залежність швидкостей передачі даних від частотного номера елементарного каналу буде відповідати кривим, які наведені на рисунку 2.9.

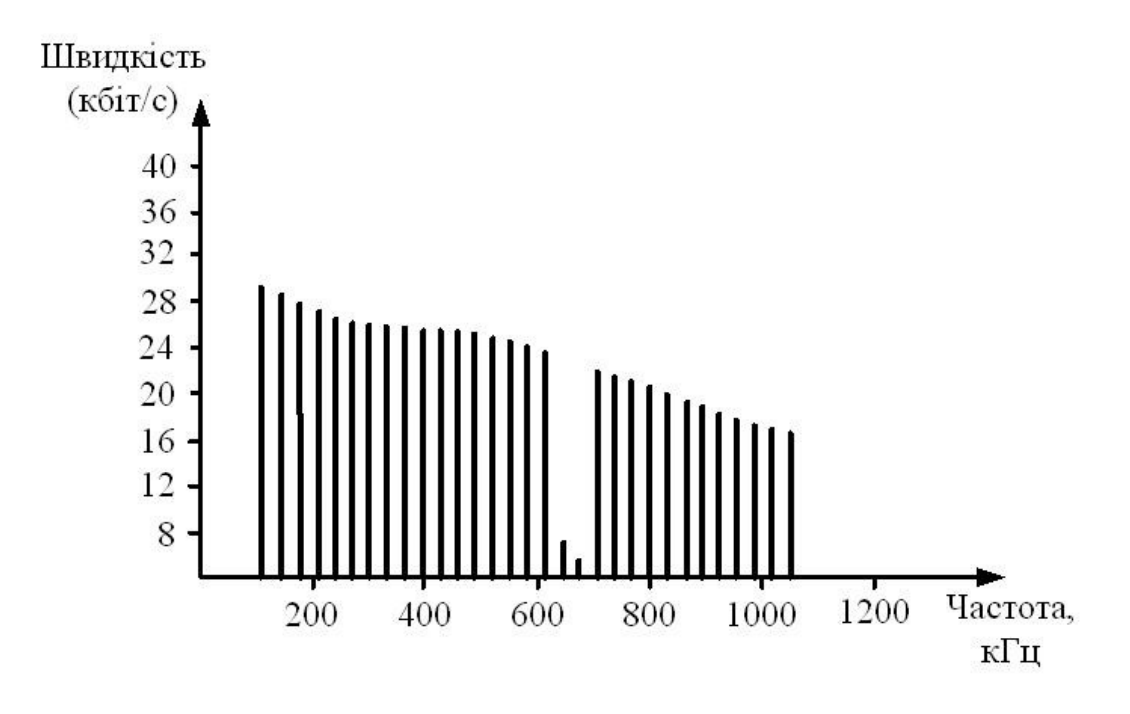

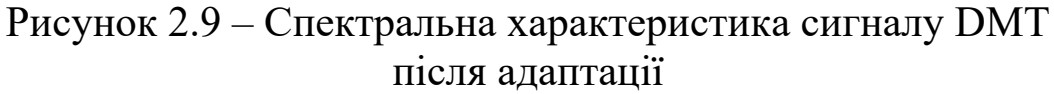

Модуляція DMT є подальшим розвитком ідеї, яка була покладена в основу модуляції QAM. Через це модуляція DMT здатна забезпечити високу швидкість і надійність передачі даних. До додаткових переваг цієї модуляції, безумовно, належать можливість оперативної і точної адаптації приймальнопередавальних пристроїв до характеристик лінії.

Метод *лінійного кодування 2B1Q* (2 Binary 1 Quandary) був спочатку запропонований для використання як протокол фізичного рівня в мережі ISDN. 2B1Q є одним з варіантів реалізації алгоритму амплітудно-імпульсної модуляції з чотирма рівнями вихідної напруги без повернення до нульового рівня.

Для формування лінійного коду вхідний інформаційний потік ділиться на кодові групи по два біти в кожній. Залежно від комбінації значень бітів кодової групи їй ставиться у відповідність один з чотирьох кодових символів, кожному з яких у свою чергу ставиться у відповідність один з рівнів кодової напруги.

На рисунку 2.10 подано схематичне зображення лінійного сигналу 2B1Q при передачі довільної послідовності бітів.

Системи передачі даних, які використовують цей метод лінійного кодування, здатні забезпечити швидкість передачі даних від 64 до 2320 кбіт/с. Нормативними документами не визначена величина кроку зміни інформаційній швидкості, тому в різних реалізаціях ця величина може набувати різних значень (від 8 до 64 кбіт/с).

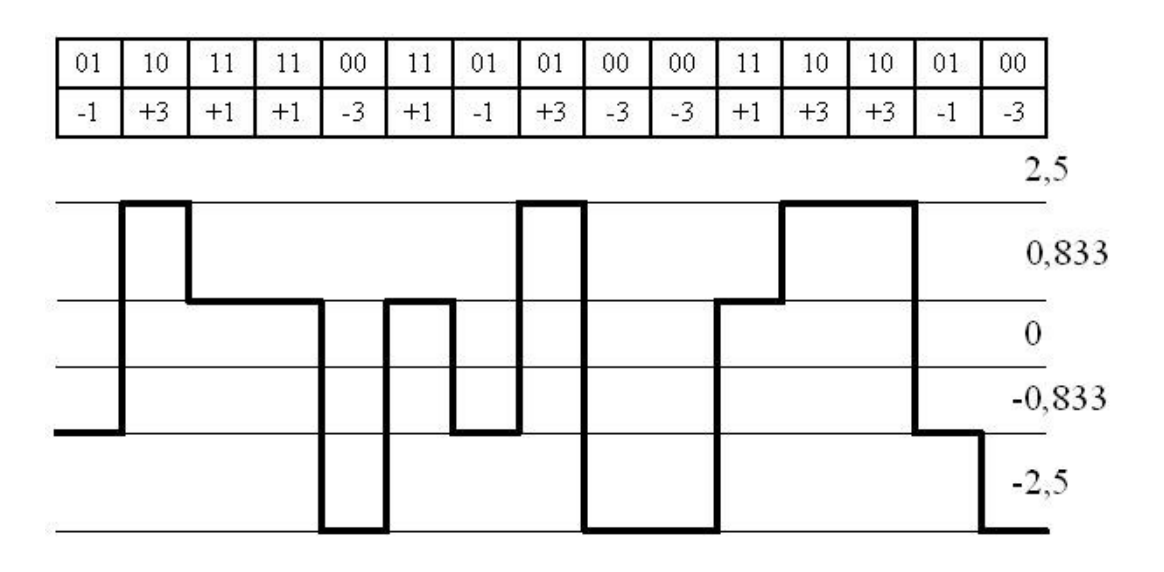

Рисунок 2.10 – Лінійний сигнал 2B1Q

Окрім свого основного застосування в ISDN метод лінійного кодування 2В1Q знайшов досить широке застосування в пристроях xDSL з симетричними швидкостями передачі даних HDSL і SDSL. Оскільки через особливості спектра 2B1Qмодульованого сигналу переданий і прийнятий сигнали не можуть бути рознесені в різні частотні області, реалізації SDSL в даному випадку повинні використовувати механізм подавлення ехо-сигналу, переданого в приймачі.

Безперечною перевагою даного методу є простота і дешевизна його реалізації. Важливим чинником є також наявність великої кількості регламентуючих документів (у тому числі специфікація ANSI T 1.601-1999).

До недоліків цього методу лінійного кодування слід віднести невисоку спектральну ефективність і обмежені можливості для передачі інформаційного сигналу по зашумленних лініях з великим загасанням. Можливості використання амплітудної модуляції взагалі не дуже високі, оскільки в даному випадку кількість рівнів квантування зростає із швидкістю 2 N, де N — кількість переданих за період модульованого сигналу розрядів, які призводять до різкого зменшення теоретично досяжного співвідношення сигнал/шум. Крім того, спектр амплітудно-імпульсного модульованого сигналу є нескінченним і його максимум припадає на діапазон звукових частот.

Безперечні переваги алгоритму 2B1Q дозволять досить ефективно його застосовувати для побудови дешевих систем симетричного доступу.

19

## **3 РОЗРАХУНОК ПРОПУСКНОЇ ЗДАТНОСТІ ДЛЯ ПРОЕКТОВАНОЇ МЕРЕЖІ ДОСТУПУ**

## **3.1 Розрахунок кількості потенційних користувачів**

Припустити, яка кількість абонентів забажає підключити послугу доступу до мережі Інтернет за технологією ADSL, досить складно. Деяким абонентам може бути взагалі відмовлено у послузі через велику відстань до АТС, або із-за незадовільного стану абонентської пари. На кількість потенційних користувачів також впливає розвиток мережі доступу інших операторів. Абонентів залізничних АТС можна розділити на дві групи: залізничні організації та квартирні абоненти. Послуга широкосмугового доступу цікавить, перш за все, квартирних абонентів. Ця мережа функціонує в межах організації для внутрішніх цілей, має справу з глобальною мережею Інтернет, але досить обмежену.

Припустимо, що 10 % квартирних абонентів підключать послугу широкосмугового доступу протягом двох років (по 5 % в рік). Розрахунок потенційних користувачів оформимо у вигляді таблині 3.1.

| $1$ abiling $\mathcal{L}$ is $\mathcal{L}$<br>The property in the condition no prior ; but in p |           |                                              |  |  |
|-------------------------------------------------------------------------------------------------|-----------|----------------------------------------------|--|--|
| Залізничний                                                                                     |           | Кількість квартирних   Кількість потенційних |  |  |
| вузол зв'язку                                                                                   | абонентів | користувачів                                 |  |  |
|                                                                                                 | 542       | 55                                           |  |  |
|                                                                                                 | 200       | 20                                           |  |  |
|                                                                                                 | 600       | 60                                           |  |  |
|                                                                                                 | 383       | 39                                           |  |  |
| Разом                                                                                           |           |                                              |  |  |

Таблиця 3.1 – Кількість потенційних користувачів

## **3.2 Розрахунок трафіка з урахуванням поділу на профілі**

Методи забезпечення якості обслуговування займають одне з найважливіших місць у технологіях мереж з комутацією пакетів, оскільки без їх застосування неможлива робота сучасних мультимедійних додатків, таких як IP-телефонія, відео- і радіомовлення, інтерактивне дистанційне навчання і т. п. [5]. Ці методи оперують параметрами, що характеризують швидкість передачі даних, затримку пакетів і втрату пакетів. Набір механізмів досить широкий і більшість з них враховує і використовує у своїй роботі факт існування в мережі трафіка різного типу.

Залежно від класу обслуговування абонентам, що підключаються, може надаватися або гарантована смуга пропускання (CBR), або негарантована (UBR).

Сервіс **CBR** (constant bit rate – сервіс з постійною бітовою швидкістю) являє собою найбільш простий клас сервісу. Коли мережний додаток встановлює з'єднання CBR, воно замовляє пікову швидкість трафіка, яка є максимальною швидкістю, що може підтримувати з'єднання без ризику втратити пакет. Потім дані передаються по цьому з'єднанню з запитаною швидкістю не більше і, в більшості випадків, не менше. Сервіс CBR призначений спеціально для передачі голосу і відео в реальному масштабі часу.

На відміну від CBR, сервіс **UBR** (unspecified bit rate – невизначена бітова швидкість) не визначає ні бітову швидкість, ні параметри трафіка, ні якість сервісу. Сервіс UBR пропонує тільки доставку "по можливості", без гарантій з втрати пакетів, затримки пакетів або меж зміни затримки. Розроблений спеціально для можливості перевищення смуги пропускання, сервіс UBR є адекватним рішенням для тих непередбачуваних "вибухових" додатків, які не готові погодитися з фіксацією параметрів трафіка. Разом з тим UBR дозволяє забезпечити максимальну пропускну здатність у тому випадку, коли відбувається складання кількох потоків даних, що мають рознесені в часі піки навантаження.

Сучасні мультиплексори DSLAM можуть встановлювати різні профілі за кількома параметрами. Для більш точного розрахунку пропускної здатності проектованої мережі доступу необхідно розділити трафік на профілі.

Одним із способів забезпечення якості обслуговування користувача є обмеження швидкості доступу для безлімітних тарифних планів.

Профілі «UBR +» (умовно назвемо їх «1 UBR +», «2 UBR +», «3 UBR +», «4 UBR +», «5 UBR +») оберемо для

безлімітних тарифів. Для кожного профілю встановлюється максимальна швидкість передачі даних (таблиця 3.2).

Для користувачів, що мають ліміт трафіка, який входить в оплату, доступ до мережі обмежується тим, що за кожен перевищений мегабайт доведеться заплатити. Для цих тарифних планів обговорюється, що швидкість доступу визначається технічними можливостями вузла, до якого здійснюється підключення. На цю швидкість впливає:

розвиток транспортної мережі;

- стан абонентської пари;
- віддаленість абонента від вузла зв'язку;

 розвиток мережі доступу і транспортної мережі, звідки відбувається отримання даних.

Для користувачів, що мають ліміт трафіка, який входить в оплату, встановимо профіль із середньою швидкістю 2 Мбіт/с. Умовно назвемо цей профіль «UBR».

Необхідно врахувати два варіанти пропускної здатності для проектованої мережі доступу. Варіант № 1: максимальне використання безлімітних тарифних планів; варіант № 2: мінімальне використання безлімітних тарифних планів.

Для кожної мережі доступу необхідно дотримання умови

$$
\Sigma \text{ UBR} + \Sigma \text{ UBR} + < \text{GE}, \tag{3.1}
$$

де  $\Sigma$  UBR – сума швидкостей доступу всіх профілів UBR, Мбіт/с;

 $\Sigma$  UBR + – сума швидкостей доступу всіх профілів UBR +, Мбіт/с;

 GE – ефективна пропускна здатність використовуваного середовища передачі «Gigabit Ethernet», GE = 1000 Мбіт/с.

Зробимо розрахунок для варіанта № 1. Припустимо, що всі користувачі регіонального центру зв'язку в якийсь момент часу виберуть безлімітні тарифи:

10 % – Профіль 1 UBR + (швидкість доступу не більше 20 Мбіт/с);

35 % – Профіль 2 UBR + (швидкість доступу не більше 10 Мбіт/с);

40 % – Профіль 3 UBR + (швидкість доступу не більше 5 Мбіт/с);

10 % – Профіль 4 UBR + (швидкість доступу не більше 2 Мбіт/с);

5 % – Профіль 5 UBR + (швидкість доступу не більше 512 кбіт/с).

Кількість користувачів для кожного профілю обчислимо за формулою

$$
n_i = \frac{N \cdot a_i}{100},\tag{3.2}
$$

де <sup>n</sup>i – кількість користувачів профілю;

N – загальна кількість користувачів вузла зв'язку;

а<sub>і</sub> - кількість користувачів і-го профілю, виражене у відсотках.

Швидкість для всіх користувачів одного профілю розраховуємо за формулою

$$
UBR_i = n_i \cdot v_i, \qquad (3.3)
$$

де UBR<sub>i</sub> – швидкість доступу для всіх користувачів одного профілю;

v<sub>i</sub> – швидкість доступу для кожного профілю.

На підставі формул (3.2) і (3.3):

$$
UBR_{i} = n_{i} \cdot v_{i} = \frac{N \cdot a_{i}}{100} \cdot v_{i}
$$
 (3.4)

Розрахуємо необхідну швидкість для мережі доступу вузла зв'язку 3. Кількість потенційних користувачів дорівнює 60 (див. таблицю 3.1):

$$
1 \text{UBR} + \frac{60 \cdot 10}{100} \cdot 20 = 120 \text{ M6ir/c};
$$

$$
2 \text{UBR} + \frac{60 \cdot 35}{100} \cdot 10 = 210 \text{ M6ir/c};
$$

$$
3 \text{UBR} + \frac{60 \cdot 40}{100} \cdot 5 = 120 \text{ M6ir/c};
$$

 $\frac{10.10}{100}$ . 2 = 12  $4 \text{ UBR} + \frac{60 \cdot 10}{100} \cdot 2 =$  $+ = \frac{00^{110}}{100} \cdot 2 = 12$  M6ir/c;  $\frac{50^{15}}{100}$ . 512 = 1,536  $5 \text{ UBR} + \frac{60.5}{100} \cdot 512 =$  $\ddot{\phantom{0}}$  $+ = \frac{00^{13}}{100} \cdot 512 = 1,536$  M6ir/c;  $\Sigma$  UBR+ = 120+210+120+12+1,536 = 463,536 Mбіт/с; 463,536 Мбіт/с < 1000 Мбіт/с.

Умова (3.1) для мережі доступу вузла зв'язку 3 виконується.

Необхідно розрахувати швидкість для мережі доступу інших вузлів зв'язку. Обчислення досить одноманітні і відрізняються тільки кількістю користувачів, тому доцільно оформити розрахунки у вигляді таблиць.

| Профіл                                      | Швидкість      | Відсоток      | --- --- r ----- -- - - <i>-- , -- , ---</i> --<br>Кількість | Загальна       |
|---------------------------------------------|----------------|---------------|-------------------------------------------------------------|----------------|
| Ь                                           | доступу<br>ДЛЯ | абоненті      | абонентів                                                   | ШВИДКІСТЬ      |
| трафіка                                     | профілю,<br>He | $\mathbf{B}$  | кожного                                                     | доступу<br>ДЛЯ |
|                                             | більше,        | профілю,      | профілю                                                     | кожного        |
|                                             | Мбіт/с         | $\frac{0}{0}$ |                                                             | профілю, Мбіт/ |
|                                             |                |               |                                                             | $\mathbf c$    |
| $1$ UBR+                                    | 20             | 10            | 6                                                           | 120            |
| $2$ UBR+                                    | 10             | 35            | 21                                                          | 210            |
| $3$ UBR+                                    | 5              | 40            | 24                                                          | 120            |
| $4$ UBR+                                    | $\overline{2}$ | 10            | 6                                                           | 12             |
| $5 \text{ UBR}$ +                           | 512            | 5             | 3                                                           | 1,536          |
| Загальна швидкість для мережі доступу вузла |                |               |                                                             |                |
| зв'язку, Мбіт/с                             |                |               |                                                             | 463,536        |

Таблиця 3.2 – Розрахунок швидкості для мережі доступу вузла зв'язку 3

463,536 Мбіт/с < 1000 Мбіт/с

Умова (3.1) для мережі доступу вузла зв'язку 3 виконується.

Зробимо аналогічний розрахунок для варіанта № 2.

Припустимо, що найбільшою популярністю будуть користуватися тарифи, що мають ліміт трафіка, який входить в оплату, і таких користувачів буде 75 %.

5 % – Профіль 1 UBR + (швидкість доступу не більше 20 Мбіт/с);

5 % – Профіль 2 UBR + (швидкість доступу не більше 10 Мбіт/с);

5 % – Профіль 3 UBR + (швидкість доступу не більше 5 Мбіт/с);

5 % – Профіль 4 UBR + (швидкість доступу не більше 2 Мбіт/с);

5 % – Профіль 5 UBR + (швидкість доступу не більше 512 кбіт/с).

75 % – Профіль UBR (середня швидкість доступу 2 Мбіт/с). Розрахунок оформимо у вигляді таблиці 3.3.

Таблиця 3.3 – Розрахунок швидкості для мережі доступу вузла зв'язку 3

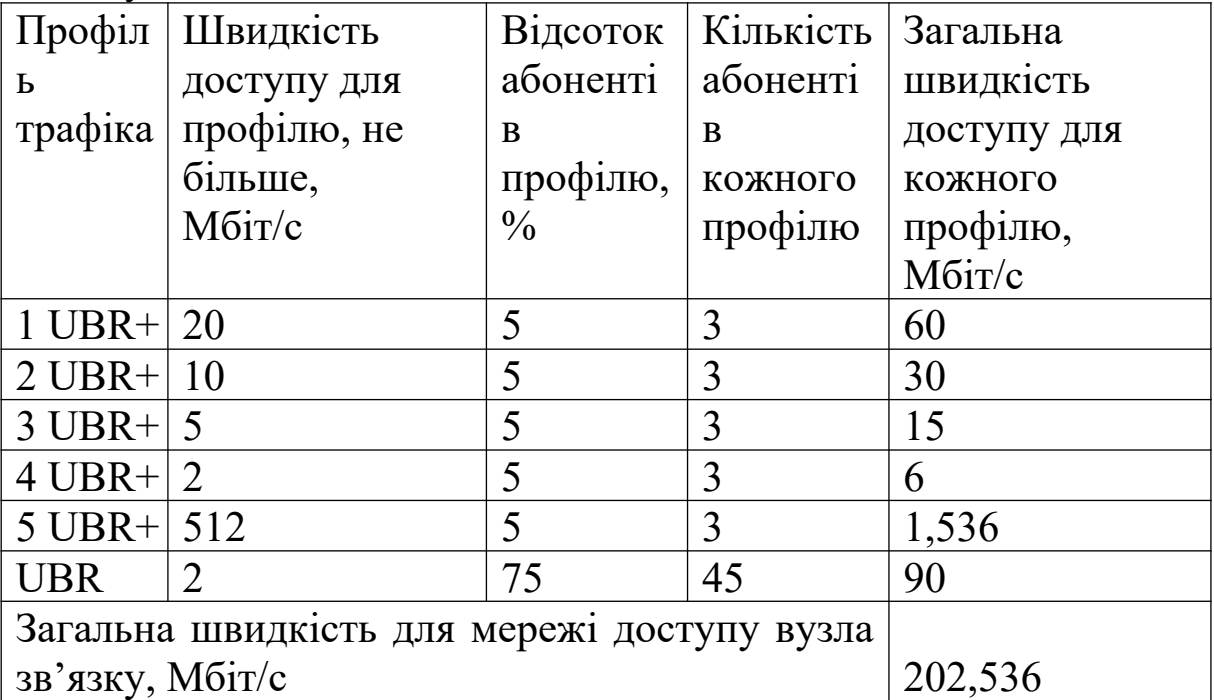

202,536 Мбіт/с < 1000 Мбіт/с.

Умова (3.1) для мережі доступу вузла зв'язку 3 виконується.

При розрахунках необхідно дотримуватися умови (3.1) для кожного вузла зв'язку, тоді обраний варіант побудови мережі доступу буде правильним.

#### **3.3 Вибір транспортної мережі**

Будь-яка мережа доступу супроводжується транспортною мережею [3]. Саме тому обладнання DSLAM має у своєму складі модуль «Gigabit Ethernet» (з оптичним інтерфейсом) для підключення до транспортної мережі. Плата має оптичний

інтерфейс. У зв'язку з тим, що на всіх залізничних вузлах зв'язку існує устаткування транспортної мережі SDH ADM-N/1 (STM-N), його можна використовувати в якості транспортної мережі. Обладнання ADM-N / 1 також має модуль «Gigabit Ethernet».

Приміщення АТЗ та обладнання DSLAM знаходяться в одній будівлі, тому обране обладнання SDH та обладнання DSLAM необхідно з'єднати оптичними конекторами. Оптичні конектори не мають міцного захисного покриву, тому прокладаються по кабельросту в гофрованій трубі з поліпропілену.

Швидкість першого рівня SDH ієрархії STM-1 дорівнює 155,52 Мбіт/c, але сумарне корисне навантаження дійсною АТМ чарунки в STM-1 складає 149,76 Мбіт/с [3]. STM-4 має швидкість 622,080 Мбіт/с, STM-16 має швидкість 2488,320 Мбіт/с. Сумарна корисна швидкість дорівнює 149,76 • 4 = 599,04 та 149,76 • 4 • 4 = =2396,16 Мбіт/с відповідно.

Для вибраної транспортної мережі необхідно дотриматися такої умови:

$$
\sum U_i < \text{STM-N}_{\text{nos}}, \tag{3.5}
$$

де $^{\rm U}$ і — швидкість доступу і-го вузла зв'язку, Мбіт/с;

STM-N<sub>пов</sub> – корисна швидкість, Мбіт/с;

 $\Sigma$  U<sub>i</sub> - сумарна швидкість для мережі доступу всіх вузлів зв'язку, Мбіт/с.

Необхідно розуміти, що в існуючому обладнанні ADM-N/1 вже задіяні потоки Е1, модулі Fast Ethernet на кожному вузлі зв'язку, тому швидкість для проектованої мережі доступу буде менше STM-N<sub>пов</sub>. Необхідно також врахувати, що мережа доступу не може розширюватися далі, якщо транспортна мережа має обмеження по пропускній здатності. Приклад транспортної мережі на основі існуючого обладнання SDH наведено на рисунку 3.1.

Вихідні дані для розділу 3 знаходяться в додатку А.

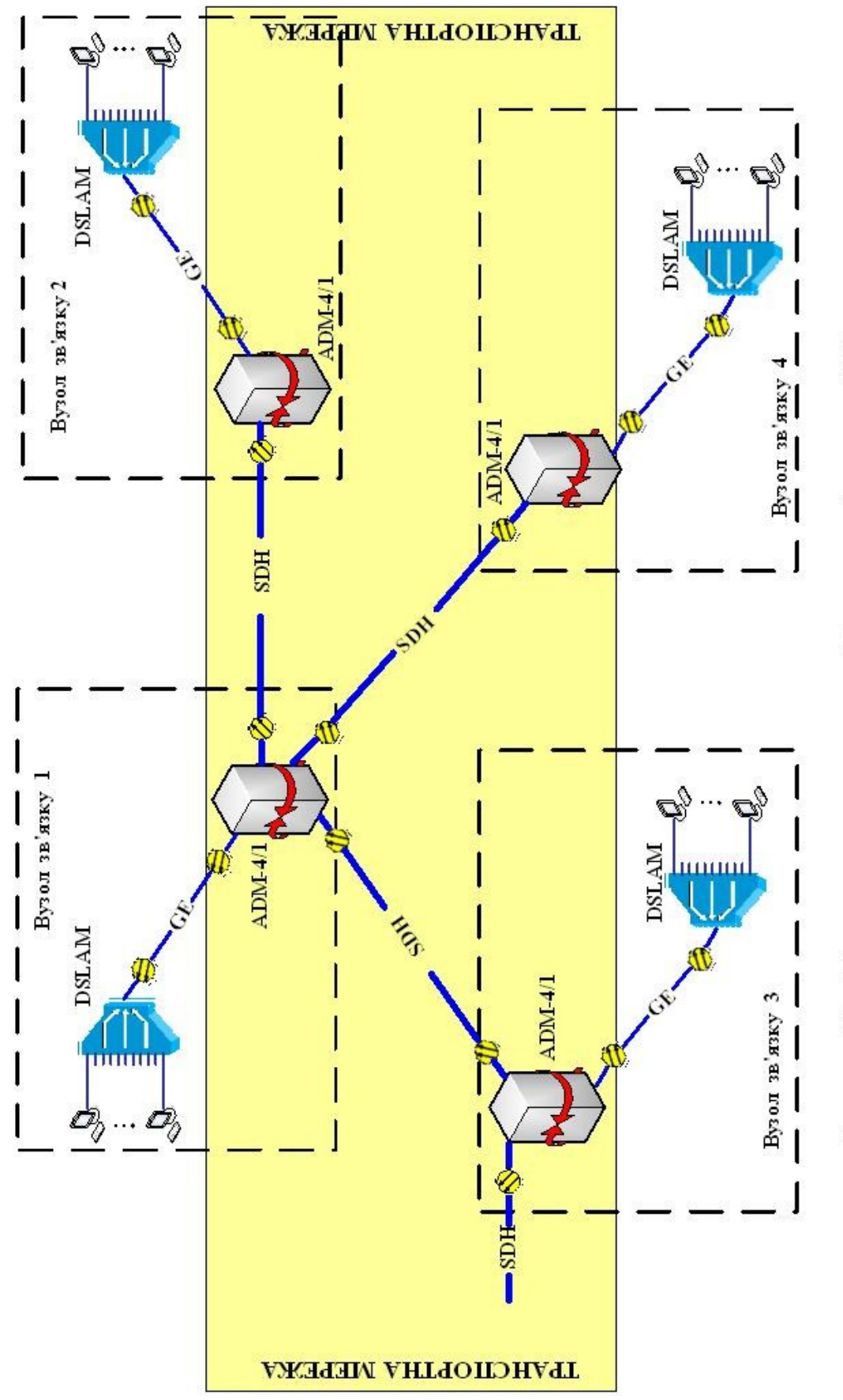

Рисунок 3.1. Транспортна мережа на основі існуючого обладнани SDH

## **4 РОЗРАХУНОК ПАРАМЕТРІВ ЛІНІЇ ПРИ ВИКОРИСТАННІ ТЕХНОЛОГІЇ ADSL**

## **4.1 Опис розподільчої та магістральної мережі**

Розглянемо абонентську мережу мікрорайону, у якому необхідно організувати окрім звичайного телефонного зв'язку доступ абонентів до мережі Інтернет.

З точки зору економічних затрат найбільш вигідним шляхом виконання цієї задачі буде організація доступу до всесвітньої мережі за допомогою технології ADSL.

Розподільча мережа даного мікрорайону охоплює квартал. Будинки кварталу є однотипними: у кожному 3, 5, 9, 10 та 12 поверхів, 3 під'їзди, у кожному з яких по 3 або 4 квартири на поверх. Кількість абонентів у цьому кварталі дорівнюватиме кількості квартир в усіх будинках за умови, що в кожній квартирі не більше одного телефонного номера.

Довжина кабелю на різних ділянках за варіантом знаходяться в додатку Б.

Розподільчі коробки мають по 10 або 15 пар вхідних і вихідних контактів. З урахуванням запасу до кожної РК підключаються не більше 15 абонентів. РК в житлових будинках встановлені по одній на під'їзд.

Типи кабелів, які використовуються для розподільчої мережі: TПП-10×2×0,5; ТПП-20×2×0,5; ТПП-30×2×0,5; ТПП-50×2× 0,5.

## **4.2 Електричний розрахунок лінії**

Основними характеристиками під час оцінки якості мовних сигналів є власне згасання лінії на частоті 800 Гц, яке не повинно перевищувати 4,3дБ. Опір абонентського шлейфу по постійному струму не повинен перевищувати 1000 Ом.

Довжина абонентської лінії визначається трасою дільниці абонентської лінії найбільшої протяжності від КС до розподільчої коробки і абонентської проводки, довжина якої не перевищує 50 м.

Цей розрахунок для значення діаметра струмоведучих жил, що дорівнює 0,5 мм, виконаємо за формулами

$$
R_{\text{III}} = R \cdot 1, \tag{4.1}
$$

$$
\alpha_{\text{III}} = \alpha \cdot 1, \tag{4.2}
$$

де R,  $\alpha$  – кілометричний опір та кілометричне згасання дротів відповідно;

l – довжина лінії, км.

Норми електричних параметрів кабелів наведені в таблиці 4.1.

Таблиця 4.1 — Нормування електричних характеристик кабелів типу ТПП

| Параметр                                         | Одиниця<br>вимірюванн<br>Я | Частота, Гц        | Нормоване<br>значення |
|--------------------------------------------------|----------------------------|--------------------|-----------------------|
| Електричний опір<br>жил діаметром,<br>MM: 0,50   | OM/kM                      | Постійний<br>струм | 90±5                  |
| Робоча ємність                                   | нФ/км                      |                    | $45\pm5$              |
| Електричний опір<br>ізоляції, не менше           | <b>МОм×км</b>              | Постійний<br>струм | 5000                  |
| Коефіцієнт<br>згасання жил<br>діаметром $0,5$ мм | дБ/км                      | 800                | 1,23                  |

Довжина абонентської лінії, кілометричний опір кілометричне згасання для 5-поверхового будинку з довжиною ділянок АТС – РШ = 1300 м і РШ – будинок = 61 м, враховуючи висоту одного поверху 3 м, відповідно до формул (4.1) та (4.2) становлять:

> $l = 1300M + 61M + 5 \times 3M + 50M = 1426 M$ ;  $R_{H\text{III}} = 90 * 1,426 = 128,34 \text{ OM/KM}$ ,  $\alpha_{\text{H}} = 1,23 * 1,426 = 1,754 \text{ }\text{hK/m}.$

Одержані результати цілком відповідають нормам. Розрахунок для інших будинків мікрорайону здійснюється аналогічно.

#### **4.3 Розрахунок первинних параметрів лінії**

Первинні та вторинні параметри передачі розраховуються в діапазоні частот, який визначається технологією АDSL, для кожного підканалу (з 1 по 255 підканал) окремо для усіх варіантів:

> $f_{\text{nij}$ каналу  $N_{\text{nij}} \cdot \Delta f_{\text{posine}}$ сеннянесучих  $(4.3)$

де  $f$  – частотне рознесення несучих, дорівнює 4,3125 кГц.

Наприклад, для підканалу № 255

$$
f_{\text{migkaha,ny}} = 255 \times 4,3125 = 1099,6875 \text{ K} \Gamma \text{H}.
$$

Для теоретичного розрахунку параметрів лінії при використанні технології ADSL достатньо з усього діапазону підканалів дослідити лише одинадцять підканалів: 1, 25, 50, 75, 100, 125, 150, 175, 200, 225, 255.

До первинних параметрів передачі належать:

- електричний опір дротів;
- індуктивність (зовнішня і внутрішня);
- електрична ємність;
- провідність ізоляції.

Під час розповсюдження електромагнітної енергії лініями передачі спостерігаються такі явища:

поверхневий ефект;

• ефект близькості сусідніх дротів;

 вплив оточуючих металевих мас (сусідніх кабелів, металевих оболонок тощо).

Ці явища призводять до зростання зі збільшенням частоти активного опору та провідності ізоляції, зменшення індуктивності.

Міждротова ємність практично від частоти не залежить, тому що в досить широкому діапазоні частот відносну проникність  $\varepsilon$  можна вважати постійною.

Найсуттєвіше змінюється електричний опір кола:

$$
R = R_0 + R_{\Pi E} + R_{\text{bJ}} + R_M, \qquad (4.4)
$$

де  $R_0$  – опір постійного струму;

R ПЕ – додатковий опір внаслідок поверхневого ефекту;

 $R_{EII}$  – додатковий опір внаслідок ефекту близькості;

 $R_M$  – опір, обумовлений втратами в оточуючих металевих масах.

Первинні параметри передачі є погонними і розраховуються для лінії довжиною 1 км.

Опір постійного струму однієї жили беремо з таблиці 3.1.

Активний опір симетричних кіл по змінному струму розраховується за формулою, Ом/км,

$$
R = \chi \cdot 2R_0 \left[ 1 + F(x) + \frac{G(x) \left(\frac{d}{a}\right)^2}{1 - H(x) \left(\frac{d}{a}\right)^2} \right] + R_M, \qquad (4.5)
$$

де a – відстань між центрами провідників у симетричній парі, мм; – коефіцієнт скручування, який враховує збільшення довжини кабелю внаслідок скручування осереддя,  $x=1,01...1,07$ ;

d – діаметр провідника, мм.

Додатковий опір внаслідок ефекту оточуючих металевих мас R<sub>M</sub> для кабелів парного скручування, якими є кабелі абонентських ліній на частоті понад 30 кГц, Ом/км,

$$
R_M = 8\sqrt{\frac{f}{2 \times 105}},
$$
 (4.6)

де f – розрахункова частота підканалу, Гц.

Опір постійного струму R<sub>0</sub> визначатимемо за формулою, Ом/км,

$$
R_0 = \rho \frac{1}{S} = \rho \frac{4l}{\pi d^2},
$$
 (4.7)

де р $-$ питомий опір металу провідника, для міді  $0,\!0175\mathrm{Om}^*\!\mathsf{mm}^2\!/\mathsf{m};$ 

d – діаметр провідника, мм;

 $S$  – площа поперечного перерізу провідника, мм<sup>2</sup>;

l – довжина провідника, км.

Коефіцієнти F, G, H, Q визначаються залежно від параметра «Х», який обчислюється за такою формулою:

$$
X = 0.0105 \times d\sqrt{f}, \qquad (4.8)
$$

де f – розрахункова частота підканалу, Гц.

Для значень аргументу  $X \ge 10$  функції  $F, G, H$  можна обчислювати за приблизними формулами:

$$
F(x) = \frac{\sqrt{2x} - 3}{4}, \ G(x) = \frac{\sqrt{2x} - 1}{8}, \ Q(x) = \sqrt{\frac{2}{X}}, \ H \approx 0.750.
$$
 (4.9)

Якщо X <10, для визначення значень цих функцій необхідно скористуватися таблицею 4.2.

| 100  |         | $\frac{1}{2}$ |        |        |  |
|------|---------|---------------|--------|--------|--|
| X    | F(x)    | G(x)          | H(x)   | Q(X)   |  |
|      |         |               | 0,0417 |        |  |
| 1,0  | 0,00519 | 0,01519       | 0,053  | 0,0997 |  |
| 2,0  | 0,0782  | 0,1724        | 0,169  | 0,961  |  |
| 3,0  | 0,318   | 0,405         | 0,348  | 0,945  |  |
| 4,0  | 0,678   | 0,584         | 0,466  | 0,686  |  |
| 5,0  | 1,042   | 0,755         | 0,530  | 0,556  |  |
| 7,0  | 1,743   | 1,109         | 0,596  | 0,400  |  |
| 10,0 | 2,799   | 1,641         | 0,643  | 0,286  |  |

Таблиця 4.2 – Значення функцій  $\overline{F}$  G, H та  $\overline{Q}$ 

Відстань між центрами провідників визначається діаметром жил і товщиною ізоляції. Товщину ізоляції приймаємо рівною радіусу провідника.

Відстань між центрами провідників становить а *=* 1 мм.

Використовуючи формулу (4.6), знайдемо додатковий опір внаслідок ефекту оточуючих металевих мас R<sub>M</sub> для кабелю з підканалом № 255:

$$
R_{\rm M} = 8\sqrt{\frac{1099687,5}{2 \times 105}} = 578.9 \text{ Om/km}.
$$

Визначаємо опір постійного струму R<sub>0</sub> за формулою (4.7):

$$
R_0 = 0.0175 \frac{4 \times 1000}{3.14 \times 0.5^2} = 90
$$
 OM/kM.

Коефіцієнти F, G, H, Q - визначаємо залежно від параметра «Х», який обчислюємо за формулою (4.8):

для підканалу № 255

$$
X = 0.0105 \times 0.5 \sqrt{1099687.5} = 5.5.
$$

З результатів отриманих розрахунків бачимо, що X<10, для визначення коефіцієнтів скористаємось таблицею 4.2.

Використовуючи формулу (4.5), таблицю 4.2 і одержані раніше результати розрахунків, знайдемо для кожного кабелю зі своїм підканалом активний опір симетричних кіл по змінному струму.

Для кабелю з підканалом № 255

$$
R = 1,02 \times 2 \times 90 \left[ 1 + 1,042 + \frac{0,755 \left( \frac{0,5}{1} \right)^2}{1 - 0,530 \left( \frac{0,5}{1} \right)^2} \right] + 578,9 = 993,774 \text{ OM/KM}.
$$

Індуктивність симетричної пари розраховується за формулою, Гн/км,

$$
L = \chi \left[ 4 \cdot \ln \frac{2a - d}{d} + \mu_r Q(x) \right] \cdot 10^{-4}, \tag{4.10}
$$

де  $\mu_r$  – відносна магнітна проникність матеріалу провідників, для міді  $\mu_r = 1$ .

Для підканалу № 255

$$
L = 1,02 \times \left[ 4 \times \ln \frac{2 \times 1 - 0.5}{0.5} + 1 \times 0.556 \right] \times 10^{-4} = 5,049 \cdot 10^{-4}
$$
 FH/kM.

Електрична ємність розраховується за такою формулою, Ф/км,

$$
C = \frac{\chi \cdot \varepsilon_r \cdot 10^{-6}}{36 \cdot \ln\left(\frac{a}{r}\right)},
$$
\n(4.11)

де  $\varepsilon$  — відносна діелектрична проникність ізоляції (для поліетиленової суцільної ізоляції  $\varepsilon_r = 1,8...2,0$ ).

$$
C = \frac{1,02 \times 1,9 \times 10^{-6}}{36 \times \ln\left(\frac{1}{0,25}\right)} = 0,0388 \cdot 10^{-6} \Phi/\text{km}.
$$

Розраховуємо провідність ізоляції за формулою:

$$
G = G_0 + G_{\sim}, \tag{4.12}
$$

де G0 — провідність при постійному струмі; G<sup>~</sup> — при змінному струмі.

Для багатопарних кабелів міської телефонної мережі на частотах понад 30 кГц виконується співвідношення  $G_0 \ll G_{\sim}$ , тому  $G \approx G_{\sim}$  дорівнює, Ом/км,

$$
G = 2\pi \times f \times C \times tg\delta, \qquad (4.13)
$$

де  $\delta$  — кут діелектричних втрат ізолюючого діелектрика.

Для суцільної поліетиленової ізоляції  $\text{tg}\delta = (0.32\text{f} \cdot 10^{-4} + 1.6) \cdot 10^{-5},$  (4,14)

де f – розрахункова частота підканалу, Гц.

Для кабелю з підканалом № 255

 $\text{tg}\delta = |0.32 \times 1099687.5 \times 10^{-4} + 1.6 \cdot 10^{-5} = 0.0003679;$  $G = 2\pi \times 1099687.5 \times 0.0388 \cdot 10^{-6} \times 0.0003679 = 0.9871 \cdot 10^{-4}$  Cm.

Навести у пояснювальній записці роботи типову залежність розрахункових первинних параметрів лінії від частоти, як на рисунку 4.1.

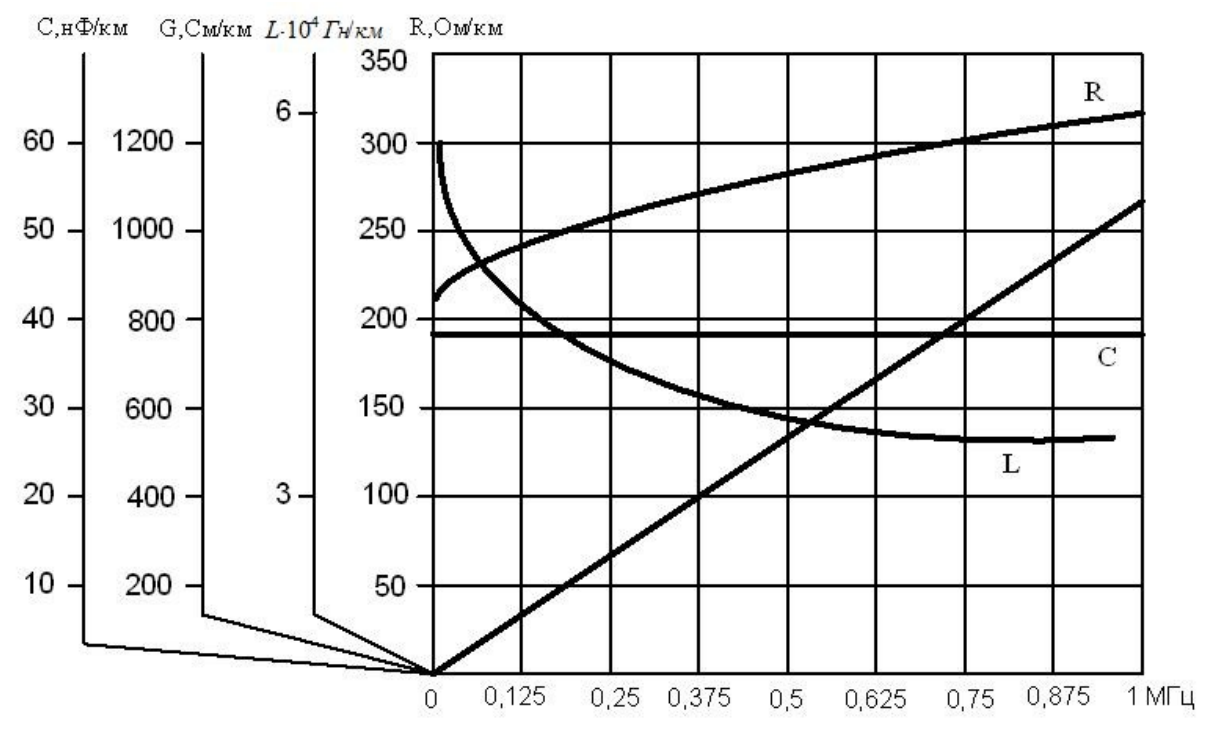

Рисунок 4.1 – Частотна залежність розрахункових параметрів

### **4.4 Розрахунок вторинних параметрів лінії**

Вторинні параметри передачі пов'язані з первинними. До вторинних параметрів передачі належать:

- коефіцієнт згасання;
- коефіцієнт фази;
- хвилевий опір;
- швидкість розповсюдження енергії.

Коефіцієнт згасання дорівнює, дБ/км,

$$
\alpha = 8,68 \left( \frac{R}{2} \sqrt{\frac{C}{L}} + \frac{G}{2} \sqrt{\frac{L}{C}} \right).
$$

Для кабелю з підканалом № 255 коефіцієнт згасання дорівнюватиме

$$
\alpha = 8,68 \cdot \left( \frac{993,774}{2} \sqrt{\frac{3,883 \cdot 10^{-8}}{5,049 \cdot 10^{-4}}} + \frac{9,871 \cdot 10^{-5}}{2} \sqrt{\frac{5,049 \cdot 10^{-4}}{3,883 \cdot 10^{-8}}} \right) = 37,872
$$
  $\overline{AB / \kappa M}$ .

Розраховуємо коефіцієнт згасання безпосередньо конструктивними параметрами за формулою, дБ/км,

$$
\alpha = \frac{2.6\sqrt{f\epsilon_r}}{\lg \frac{a-r}{r}} \left( \frac{1}{2r} + \frac{r}{a^2} \right) \cdot 10^{-3} + 9.08f\sqrt{\epsilon_r} \, \text{tg} \delta \cdot 10^{-5} \,. \tag{4.15}
$$

Для кабелю з підканалом № 255

$$
\alpha_{\text{KII}} = \frac{2,6\sqrt{1099,6875 \cdot 1,9}}{lg \frac{1-0,5}{0,5}} \left(\frac{1}{2.0,25} + \frac{0,5}{1}\right) \cdot 10^{-3} +
$$
  
+9,08.905625 $\sqrt{2}$ ·3,679·10<sup>-4</sup> = 17,774  $\mu$ b/km.

Розраховуємо коефіцієнт фази за формулою, рад/км,

$$
\beta = \omega \sqrt{L \times C} \tag{4.16}
$$

Для визначення цих параметрів обчислимо циклічну частоту для кожного кабелю зі своїм підканалом за формулою

$$
\omega = 2\pi f \tag{4.17}
$$

Для кабелю з підканалом № 255, рад/с,

$$
\omega = 2\pi \cdot 1099,6875 = 6,91 \cdot 10^{-6} .
$$

Коефіцієнт фази згідно з формулою (4.16) для кабелю з підканалом № 255 дорівнює, рад/км,

$$
\beta = 6{,}91 \cdot 10^{-6} \cdot \sqrt{5{,}049 \cdot 10^{-4} \cdot 3.883 \cdot 10^{-8}} = 30{,}596.
$$

Розраховуємо хвилевий опір за формулою, Ом,

$$
Z_{XB} = \sqrt{\frac{L}{C}}.
$$
 (4.18)

Для кабелю з підканалом № 255:

$$
Z_{XB} = \sqrt{\frac{5,049 \cdot 10^{-4}}{3,883 \cdot 10^{-8}}} = 114,031
$$
 OM.

Розраховуємо швидкість розповсюдження енергії за формулою, км/с,

$$
V_p = \frac{1}{\sqrt{L \times C}}.\tag{4.19}
$$

Для підканалу № 255 дорівнює

$$
V_p = \frac{1}{\sqrt{5,049 \cdot 10^{-4} \cdot 3.883 \cdot 10^{-8}}} = 2,258 \cdot 10^{-5} \text{ km/s}.
$$

Хвилевий опір можна визначити безпосередньо конструктивними параметрами, Ом:

$$
Z_{xBKH} = \frac{120}{\sqrt{\varepsilon_r}} \ln \frac{a-r}{r}.
$$
 (4.20)

Перший доданок визначає втрати в металі, а другий втрати в діелектрику.

$$
Z_{xB\,\kappa\pi} = \frac{120}{\sqrt{1.9}} \ln \frac{1 - 0.5}{0.5} = 95,642 \text{ Om}.
$$

#### **4.5 Розрахунок параметрів взаємних впливів**

Взаємні впливи розраховуються для сусідніх пар кабелів, тому їх можна розраховувати за методикою розрахунків для симетричної четвірки.

До параметрів взаємних впливів належать:

- перехідне згасання на ближньому кінці;
- перехідне згасання на дальньому кінці;
- захищеність на дальньому кінці.

Взаємні впливи розраховуються на тій самій частоті, що й параметри передачі, для довжини лінії, розрахованої в попередньому розділі.

 $\epsilon$ мність  $k_1$  і магнітні зв'язки m<sub>1</sub> мають випадковий характер. Активні та реактивні зв'язки пов'язані співвідношеннями

$$
\omega = 2\pi f, k = 10 \text{ } \Pi \Phi, g = (0, 1 - 0, 15) \omega k, r = (0, 2 - 0, 3) m \times \omega, m = z_{xB}^{2} \times k,
$$
  

$$
r_{kn} = (0, 2 - 0, 3) m_{kH} \times \omega, m_{kH} = z_{xBkH}^{2} \times k.
$$

Для кабелю з підканалом № 255

$$
g = 0,12 \cdot 69,1 \cdot 10^{6} \cdot 10^{-12} = 8,291 \cdot 10^{-6};
$$
  
\n
$$
r = 0,25 \cdot 6,91 \cdot 10^{6} \cdot 1,3 \cdot 10^{-7} = 0,225;
$$
  
\n
$$
r_{\text{KII}} = 0,25 \cdot 6,91 \cdot 10^{6} \cdot 9,147 \cdot 10^{-8} = 0,158.
$$

Розраховуємо перехідні загасання на ближньому кінці А<sub>0</sub>, на дальньому  $A_{\ell}$  і захищеність  $A_{\ell}$  на високих частотах з придатною точністю за формулами  $\sim$  3a формулами  $\overline{1}$  $\frac{1}{\epsilon}$ 

$$
\begin{array}{l}\n\text{3a}\text{bopmynam} \\
\leftarrow \\
\text{6a}\text{c}\n\end{array}\n\begin{array}{l}\n\text{3a}\n\end{array}\n\begin{array}{l}\n\text{3a}\n\end{array}\n\begin{array}{l}\n\text{3a}\n\end{array}\n\begin{array}{l}\n\text{3a}\n\end{array}\n\end{array}\n\begin{array}{l}\n\text{3a}\n\end{array}\n\begin{array}{l}\n\text{3a}\n\end{array}\n\end{array}\n\begin{array}{l}\n\text{3a}\n\end{array}\n\begin{array}{l}\n\text{3a}\n\end{array}\n\end{array}\n\begin{array}{l}\n\text{3a}\n\end{array}\n\begin{array}{l}\n\text{3a}\n\end{array}\n\end{array}\n\begin{array}{l}\n\text{3a}\n\end{array}\n\end{array}\n\begin{array}{l}\n\text{3a}\n\end{array}\n\begin{array}{l}\n\text{3a}\n\end{array}\n\end{array}\n\tag{4.21}
$$

де  $\gamma$  — постійна розповсюдження,  $\gamma = \alpha_{\text{kin}} + j\beta$ ; l— довжина лінії, км.

Для кабелю з підканалом № 255

$$
\gamma = 17{,}774 + j30{,}596.
$$

Електромагнітні зв'язки на ближньому кінці N<sub>12</sub> та на дальньому  $\dot{F}_{12}$  розраховуються за формулами:

$$
\dot{N}_{12}(\omega) = \dot{K}_{12}(\omega) Z_{XB_{\omega}} + \dot{M}_{12}(\omega) / Z_{XB_{\omega}} \n\dot{F}_{12}(\omega) = \dot{K}_{12}(\omega) Z_{XB_{\omega}} - \dot{M}_{12}(\omega) / Z_{XB_{\omega}} \n\tag{4.22}
$$

Електричний вплив  $\dot{\mathrm{K}}_{12}$  та магнітний  $\dot{\mathrm{M}}_{12}$  визначаються виразами  $\mathbf{r} = \mathbf{r} \times \mathbf{r}$ 

$$
\dot{K}_{12}(\omega) = g + j\omega k ;
$$
  

$$
\dot{M}_{12}(\omega) = r_{\kappa n} + j\omega m .
$$

Для кабелю з підканалом № 255

$$
\dot{K}_{12}(\omega) = 8,291 \cdot 10^{-6} + j \cdot 69,1 \cdot 10^{6} \cdot 10^{-12} = (8.291 + j \cdot 69,1) \cdot 10^{-6};
$$
  
\n
$$
\dot{M}_{12}(\omega) = 0,158 + j \cdot 6,91 \cdot 10^{6} \cdot 1,3 \cdot 10^{-7} = 0,158 + j \cdot 0,898;
$$

$$
\dot{N}_{12}(\omega) = (8,291 + j \cdot 69,1) \cdot 10^{-6} \times 95,642 + \frac{0,158 + j \cdot 0,898}{95,642} = 2,445 \cdot 10^{-3} + j \cdot 0,016;
$$
\n
$$
\dot{F}_{12}(\omega) = (8,291 + j \cdot 69,1) \cdot 10^{-6} \times 95,642 - \frac{0,158 + j \cdot 0,898}{95,642} =
$$
\n
$$
= -8,591 \cdot 10^{-4} - j \cdot 27,86 \cdot 10^{-4};
$$
\n
$$
\dot{N}_{12}(\omega) = 2,445 \cdot 10^{-3} + j \cdot 0,016
$$
\n
$$
\dot{F}_{12}(\omega) = -8,591 \cdot 10^{-4} - j \cdot 27,86 \cdot 10^{-4};
$$
\n
$$
A_0(\omega) = 201g \frac{4 \times (17,774 + j30,596)}{2,445 \cdot 10^{-3} + j \cdot 0,016} = 78,833 \text{ }\mu\text{F};
$$
\n
$$
A_L(\omega) = 201g \frac{2}{-8,591 \cdot 10^{-4} - j \cdot 27,86 \cdot 10^{-4}} = 56,728 \text{ }\mu\text{F};
$$
\n
$$
A_3 = 56,728 - 17,774 \times 1,426 = 31,383 \text{ }\mu\text{F};
$$
\n
$$
\omega = 2.53 \text{ }\mu\text{F} = 2.5 \text{ }\mu\text{F} = 2.5 \text{ }\mu\text{F} = 2.5 \text{ }\mu\text{F} = 2.5 \text{ }\mu\text{F} = 2.5 \text{ }\mu\text{F} = 2.5 \text{ }\mu\text{F} = 2.5 \text{ }\mu\text{F} = 2.5 \text{ }\mu\text{F} = 2.5 \text{ }\mu\text{F} = 2.5 \text{ }\mu\text{F} = 2.5 \text{ }\mu\text{F} = 2.5 \text{ }\mu\text{F} = 2.5 \text{ }\mu\text{F}
$$

Для передачі цифрових сигналів АDSL потрібно виконання норм  $A_0 \geq 32$  дБ;  $A_L \geq 36$  дБ. 3 одержаних результатів розрахунків видно, що вони цілком відповідають нормам.

## **5 РОЗРАХУНОК ПРОПУСКНОЇ ЗДАТНОСТІ СИСТЕМИ**

#### **5.1 Розрахунок енергетичного бюджету системи**

Користуючись результатами розрахунків попередніх підрозділів, наступні розрахунки відношення сигнал/шум і максимальної довжини лінії ми проведемо теж для підканалу № 255.

Аналізуючи рисунок 5.1, можемо визначити енергетичний бюджет системи як відношення сигнал/шум в лінії. Причому шум, головним чином, тут буде визначатися перехідним згасанням та перешкодою на ближньому кінці та залежати від кількості пар, які використовуються в цьому кабелі також для технологій ADSL. Виходячи зі сказаного шум від системи В Pш, що впливає на корисний сигнал для системи А, можемо подати як

$$
P_{\text{III}} = P_{\text{II}},\tag{5.1}
$$

де Р<sub>п</sub> – потужність перешкоди від сигналу передавача системи II на стороні А.

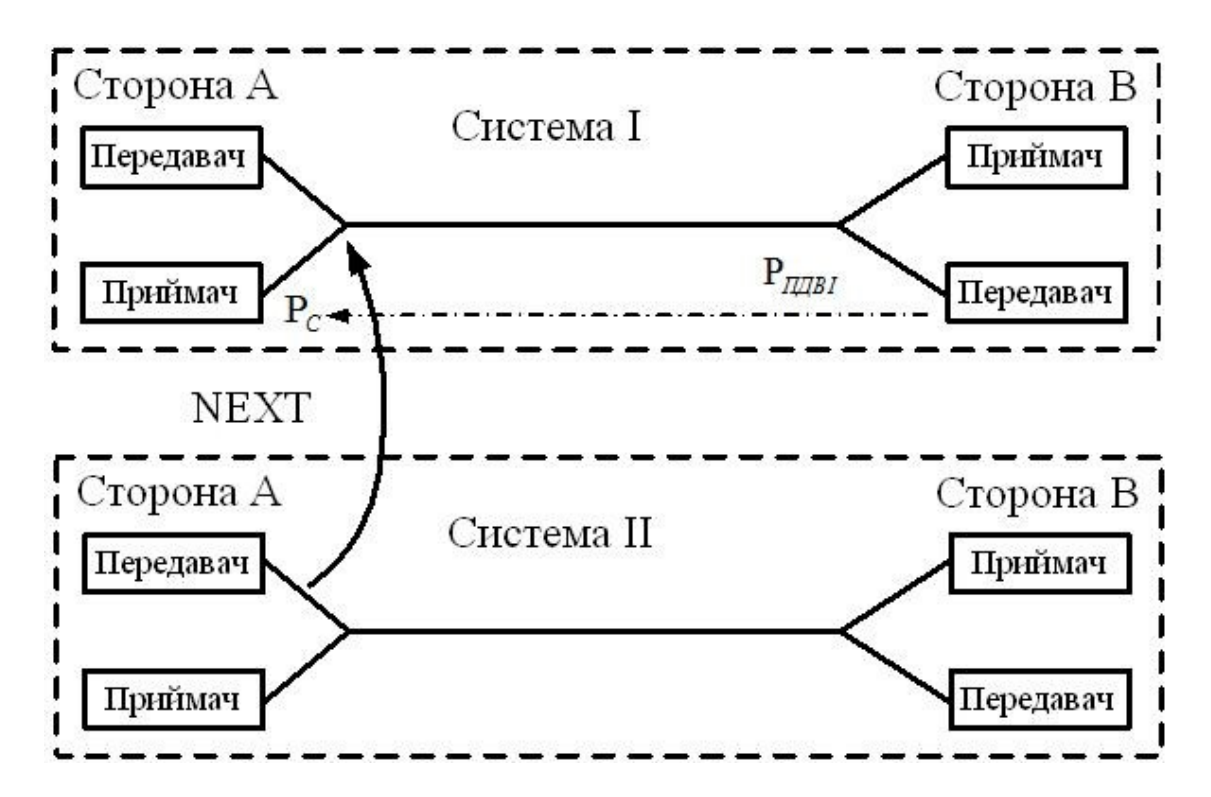

Рисунок 5.1 – Вплив NEXT на корисний сигнал

Корисний сигнал від системи Рс на приймальному кінці першої системи (сторона А) буде визначатися за формулою, дБ,

$$
P_c = P_{np\pi I} - \alpha_{\kappa n}, \qquad (5.2)
$$

де РпрдІ – потужність сигналу передавача першої системи на стороні В, дБ;

 $\alpha_{\text{KH}}$  – згасання кабелю, дБ.

Середня спектральна щільність вихідної потужності передавача в системах ADSL становить -40 дБ/Гц [8]. Тоді, знаючи полосу пропускання каналу (4,3125 кГц), можемо визначити загальну вихідну потужність DSLAM для одного підканалу. Переведемо -40 дБ/Гц в значення у ватах:

$$
10^{0,1(-40)} = 0,001 \text{ Br} = 1 \text{ mBr}.
$$

Тепер ми розраховуємо загальну вихідну потужність передавача для одного підканалу:

$$
P_{np\pi I} = 0,0001 \times 4312, 5 = 0,43125 \text{Br} = -3,65 \pi \text{F}.
$$

Розраховуємо спектральну потужність від перешкоди передавача на ближньому кінці для систем ADSL за формулою, дБ

$$
P_{\pi} = \left(\frac{N}{49}\right)^{0,6} \frac{1}{1,134 \cdot 10^{13}} f^{\frac{3}{2}}
$$
 (5,30)

де N – кількість впливаючих пар у кабелі;

f – ширина смуги пропускання системи, яка для системи ADSL становить 960 кГц.

$$
P_{\pi} = \left(\frac{20}{49}\right)^{0,6} \frac{1}{1,134 \cdot 10^{13}} (960000)^{\frac{3}{2}} = 4,845 \cdot 10^{-5} \text{ Br} = -43,1 \text{ }\mathcal{A}.\mathbf{b}.
$$

Ця величина цілком відповідає значенням таких перешкод, отриманих на практиці [1]. Графік залежності спектральної потужності NEXT-перешкоди від частоти наведено на рисунку 5.2.

Корисний сигнал від системи Рс на приймальному кінці першої системи (сторона А) будемо визначати за формулою (5.2):

$$
P_c = -3.65 - 17.774 = -21.424 \text{ }\text{µb}.
$$

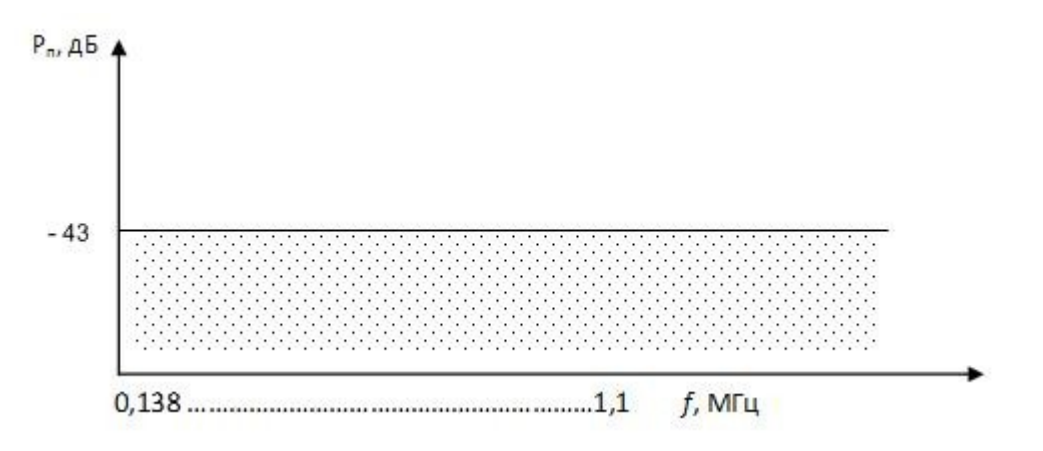

Рисунок 5.2 – Розрахована спектральна потужність NEXT-перешкоди

Тепер для кожного підканалу ми можемо знайти відношення сигнал/шум і знаючи згасання в цьому підканалі на 1 км, можемо знайти максимальну довжину лінії для цього відношення сигнал/ шум. Відомо, що зі збільшенням частоти в каналі згасання в лінії прямо пропорційно збільшується, тобто відношення сигнал/шум цілком залежить від частоти підканалу, а отже, і максимальна довжина лінії також буде визначатися найбільшою частотою підканалу.

Далі обчислимо відношення сигнал/шум за такою формулою, дБ:

$$
BCHI = P_c - P_m.
$$
\n(5.4)

Для підканалу № 255

$$
BCHI_{i=255} = -21,424 - (-43,1) = 21,676
$$
µb.

Максимальна довжина ліній може бути розрахована так, км:

$$
L_{\text{masc}} = \frac{BCHI}{\alpha}.
$$
 (5.5)

Для підканалу № 255:

$$
L_{\text{make}} = \frac{21,676}{17,774} = 1,219 \text{ KM}.
$$

У даному проекті, що розробляється, максимальну довжину має лінія, що під'єднана до будинку згідно з завданням. Тому необхідно визначити, який канал за найвищою частотою можна застосовувати для конкретного випадку для будинку з певною довжиною лінії.

Для того щоб визначити, треба розрахувати згасання, ВСШ та максимальну довжину лінії для кожного підканалу для випадку 20 впливаючих пар побудувати графіки результатів обчислень (рисунки 5.3 – 5.5).

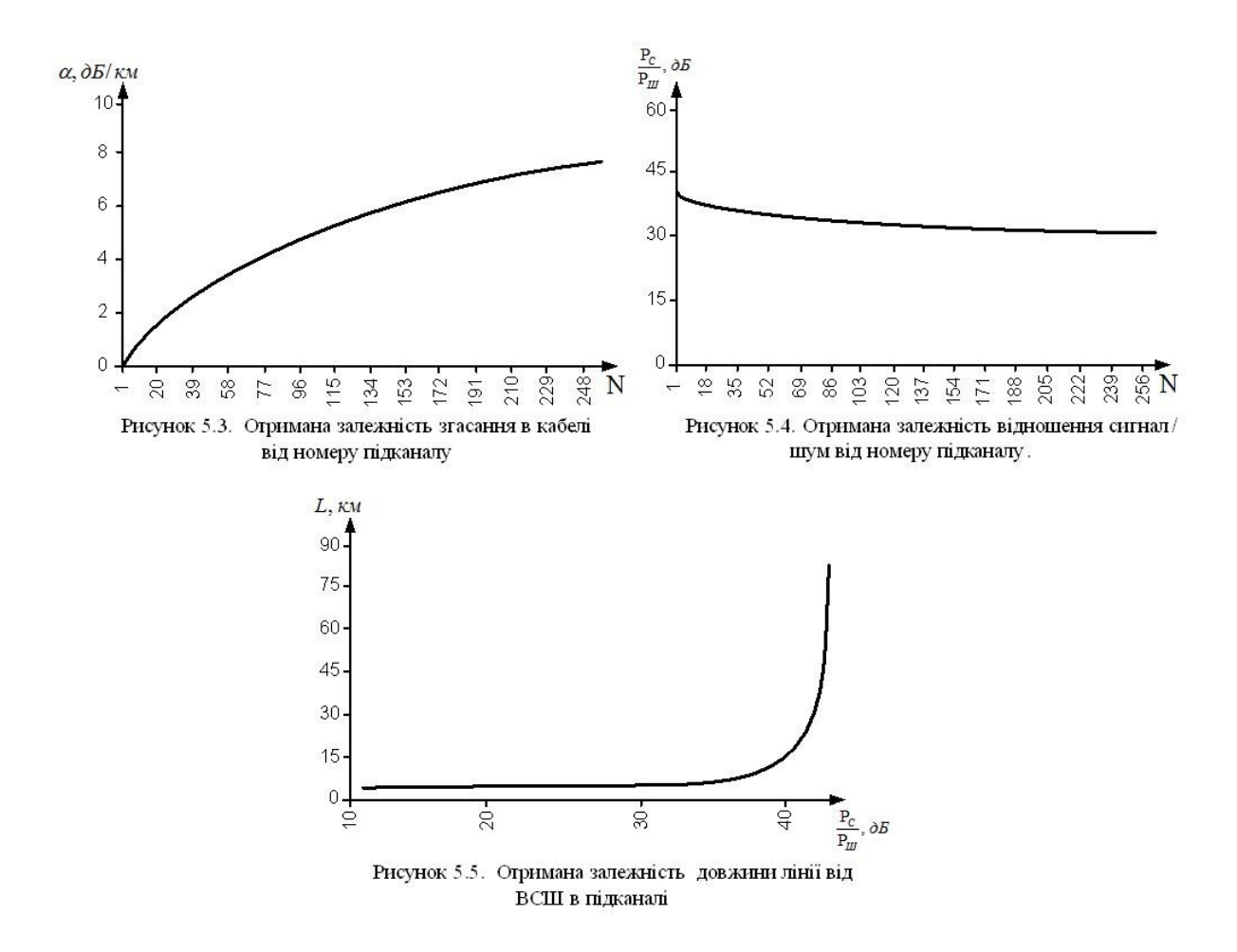

## **5.2 Розрахунок пропускної здатності системи**

Враховуючи те, що систему з DMT модуляцією можна подати як сукупність підканалів з QAM модуляцією, принцип розрахунку пропускної здатності можно розглянути наступним чином.

Обчислюємо об'єм інформації, який можна передати в одному підканалі, за формулою

$$
V = W \times \log_2 \left( \frac{S}{N} + 1 \right); \tag{5.6}
$$

де V – пропускна здатність (швидкість) і-го підканалу;

W – ширина смуги каналу, к $\Gamma$ ц;

S (P<sub>c</sub>) – рівень сигналу, що враховує згасання в лінії, мВт;

 $N(P_n)$  – рівень шуму, мВт.

$$
V_{i=255} = 4,3125 \times \log_2 \left( \frac{0,007204}{4.845 \cdot 10^{-5}} + 1 \right) = 31,16 \text{ K} \cdot 6 \text{ Tr} / \text{c}.
$$

Оскільки для «висхідного» потоку (US) достатньою буде невисока швидкість, то головним чином інтерес для нас має швидкість, яку можна забезпечити для абонента в напрямку від станції до абонента, тобто пропускну здатність «низхідного» потоку (DS). Як відомо, US займає смугу частот від 30 до 140 кГц, відповідно канали, що належать до US, мають номери 1 – 31. Потік DS складається з каналів, номери яких починаються з 32-го і закінчуються останнім X, де X - номер підканалу з найвищою частотою, який можна застосовувати для конкретного випадку для будинку з певною довжиною лінії. Тобто при обчисленні швидкості для DS значення *N* у виразі буде змінюватися від 32 до Х.

Знаючи пропускну здатність кожного каналу, визначаємо загальну пропускну здатність системи:

$$
R = \sum_{1}^{N} V_i, \qquad (5.7)
$$

де N – номер підканалу.

Треба зазначити, що результати розрахунків проводяться для випадку не найкращих умов передачі, а саме для випадку наявності перешкод NEXT від впливу 20 пар, до того ж були накладені обмеження на довжину лінії, а у зв'язку з цим і на кількість використовуваних підканалів у потоці DS.

З іншого боку, розрахунки виконувалися, опираючись на потужність передавача DSLAM, середнє значення якої становить -40 дБ/Гц. Тобто врахувати вихідну потужність передавача (яка звичайно тим більша, чим більший номер підканалу та чим вища його частота) для кожного підканалу не є можливим.

Слід зазначити, що результати теоретичних розрахунків, достатніх для заданих умов, відповідають результатами, які отримуються на практиці [1].

# **СПИСОК СКОРОЧЕНЬ**

АТС – автоматична телефонна станція

ВСШ – відношення сигнал/завада

ЛОМ – локальна мережа

РШ – релейна шафа

ADSL – асиметрична цифрова абонентська лінія

ADM – мультиплексор введення/виведення

АТМ – режим асинхронної передачі

CAP – амплітудно-фазова модуляція з подавленням несучої

CBR – сервіс з постійною бітовою швидкістю

DMT – дискретна багатотональна модуляція

DS – «низхідний» потік

DSL – цифрова абонентська лінія

DSLAM – станційний пристрій доступу DSL

GE – технологія Gigabit Ethernet

HDSL – високошвидкісна цифрова абонентська лінія

HDTV – телебачення високої чіткості

IDSL – цифрова абонентська лінія ISDN

IP – протокол, що визначає структуру кадрів Інтернет

ISDN – мережа з інтеграцією послуг

NEXT – взаємний вплив на ближньому кінці

QAM – квадратурна амплітудна модуляція

R-ADSL – цифрова абонентська лінія з адаптацією швидкості з'єднання

SDSL – однолінійна цифрова абонентська лінія

SHDSL – симетрична високошвидкісна цифрова абонентська лінія

STM – синхронний транспортний модуль

UBR – сервіс з невизначеною бітовою швидкістю

US – «висхідний» потік

VDSL – надвисокошвидкісна цифрова абонентська лінія

Vо АТМ – передача голосу в асинхронній мережі АТМ

VоDSL – передача голосу по лініях DSL

Vо IP – передача голосу в пакетній мережі IP

## **СПИСОК ЛІТЕРАТУРИ**

1 Бакланов, И.Г. Технологии ADSL/ADSL2+: Теория и практика применения [Текст] / И. Г. Бакланов. – М.: Метротек, 2007. – 384 с.

2 Столингс, В. Современные компьютерные сети [Текст] / В. Столингс. – С.Пб.: Питер, 2003. – 783 с.

3 Слепов, Н.Н. Синхронные цифровые сети SDH [Текст] / Н.Н. Слепов. – М.: Эко-трендз, 1999. – 148 с.

4 Олифер, В.Г. Компьютерные сети. Принципы, технологии, протоколы [Текст] / В.Г. Олифер, Н.А. Олифер. – 3-е изд. – С.Пб.: Питер, 2006. – 985 с.

5 Иванов, А.Б. Волконная оптика: компоненты, системы передачи, измерения [Текст] / А.Б. Иванов. – М.: Компания Сайрус Системс, 1999. – 671 с.

6 Денисьева, О.М. Средства связи для "последней мили" [Текст] / О.М. Денисьева, Д.Г. Мирошников. – М.: Эко-Трендз,  $2000. - 141$  c.

7 Соколов, Н.А. Сети абонентского доступа. Принципы построения. [Текст] / Н.А. Соколов. – М.: Энтер-профи, 1999. – 255 с.

8 Dedieu, H. Fundamentals of DSL Technology [Теxt] / H. Dedieu, P. Golden, K. Jacobsen. – Florida: Auerbach Publications, Boca Raton, 2007. – 454 р.

9 Bingham, John A. C. ADSL, VDSL and Multicarrier Modulation [Теxt] / John A. C. Bingham. - Palo Alto, California, John Wiley & Sons, Inc., 2000. – 289 р.

10 Козар, Л.М. Методичний посібник з додержання вимог нормоконтролю у студентській навчальній звітності [Текст] / Л.М. Козар, Є.В. Коновалов. – Харків: УкрДАЗТ, 2004. – 38 с.

## **Додаток А** Вихідні дані для розрахунку пропускної здатності для проектованої мережі доступу

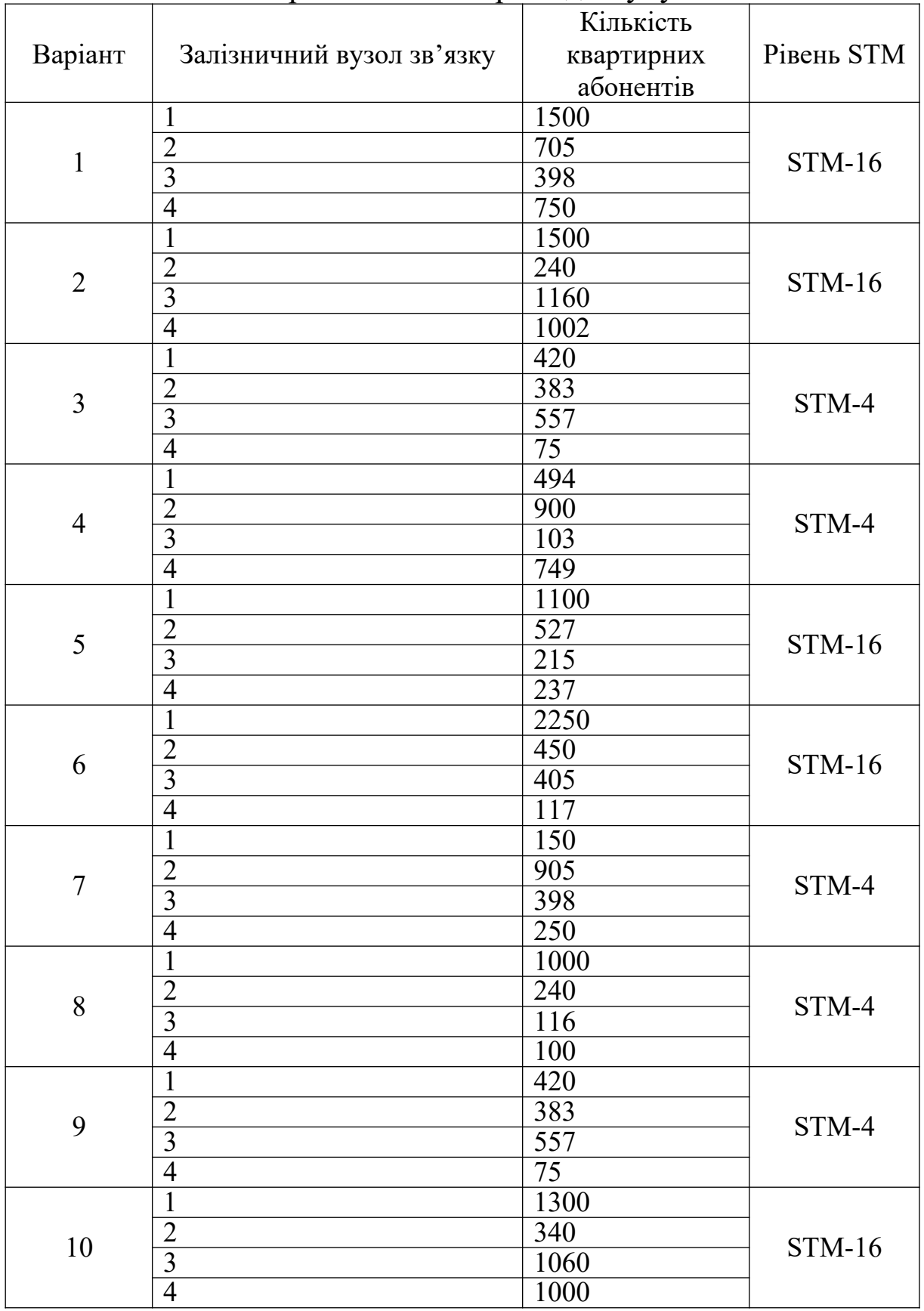

# **Додаток Б**

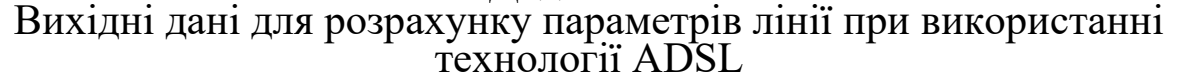

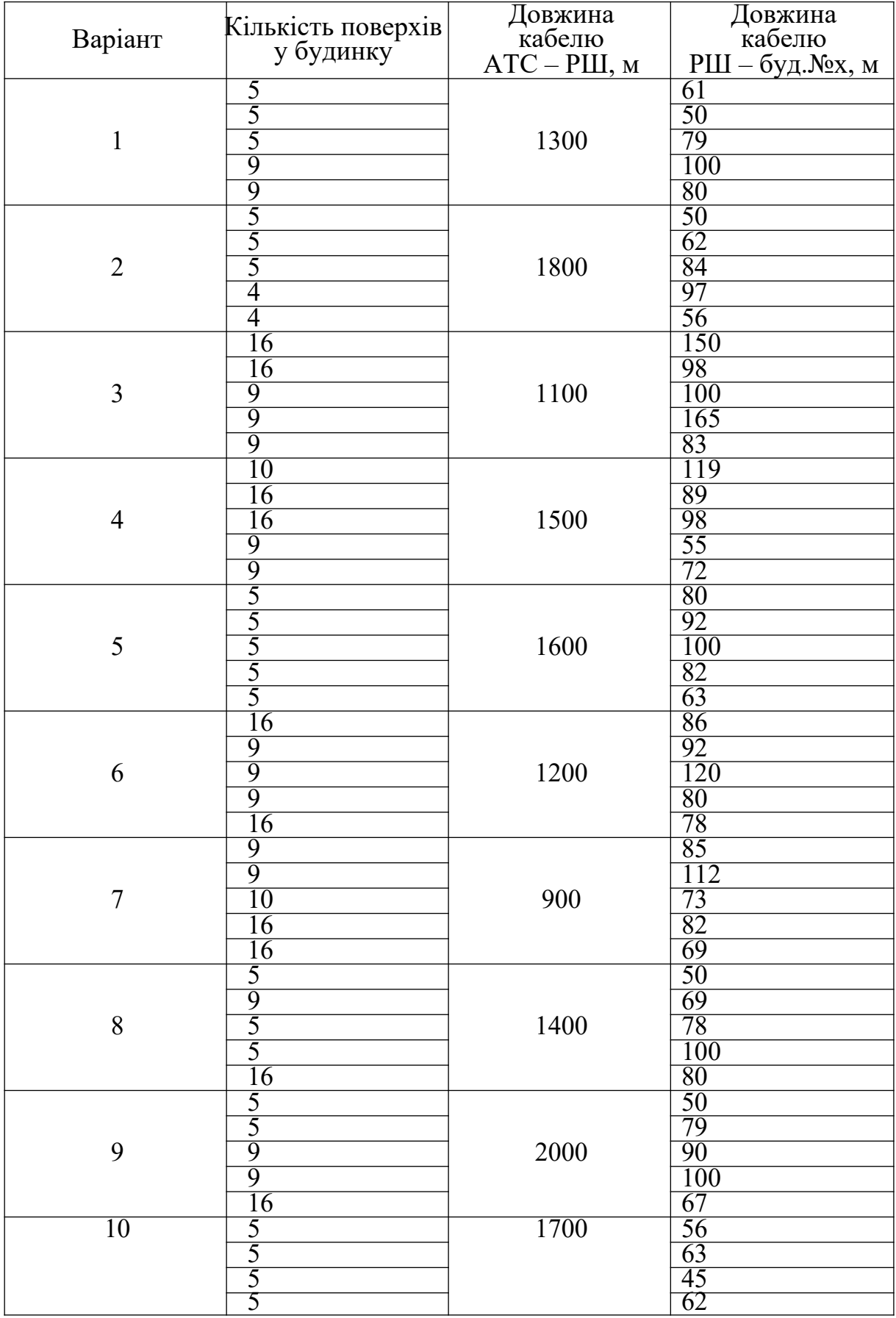

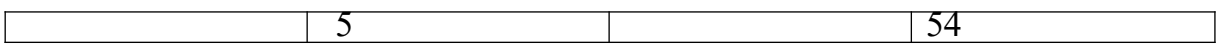